# Oracle® Banking Liquidity Management Integration Guide

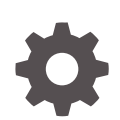

Release 14.7.1.0.0 F77048-01 May 2023

**ORACLE** 

Oracle Banking Liquidity Management Integration Guide, Release 14.7.1.0.0

F77048-01

Copyright © 2018, 2023, Oracle and/or its affiliates.

This software and related documentation are provided under a license agreement containing restrictions on use and disclosure and are protected by intellectual property laws. Except as expressly permitted in your license agreement or allowed by law, you may not use, copy, reproduce, translate, broadcast, modify, license, transmit, distribute, exhibit, perform, publish, or display any part, in any form, or by any means. Reverse engineering, disassembly, or decompilation of this software, unless required by law for interoperability, is prohibited.

The information contained herein is subject to change without notice and is not warranted to be error-free. If you find any errors, please report them to us in writing.

If this is software, software documentation, data (as defined in the Federal Acquisition Regulation), or related documentation that is delivered to the U.S. Government or anyone licensing it on behalf of the U.S. Government, then the following notice is applicable:

U.S. GOVERNMENT END USERS: Oracle programs (including any operating system, integrated software, any programs embedded, installed, or activated on delivered hardware, and modifications of such programs) and Oracle computer documentation or other Oracle data delivered to or accessed by U.S. Government end users are "commercial computer software," "commercial computer software documentation," or "limited rights data" pursuant to the applicable Federal Acquisition Regulation and agency-specific supplemental regulations. As such, the use, reproduction, duplication, release, display, disclosure, modification, preparation of derivative works, and/or adaptation of i) Oracle programs (including any operating system, integrated software, any programs embedded, installed, or activated on delivered hardware, and modifications of such programs), ii) Oracle computer documentation and/or iii) other Oracle data, is subject to the rights and limitations specified in the license contained in the applicable contract. The terms governing the U.S. Government's use of Oracle cloud services are defined by the applicable contract for such services. No other rights are granted to the U.S. Government.

This software or hardware is developed for general use in a variety of information management applications. It is not developed or intended for use in any inherently dangerous applications, including applications that may create a risk of personal injury. If you use this software or hardware in dangerous applications, then you shall be responsible to take all appropriate fail-safe, backup, redundancy, and other measures to ensure its safe use. Oracle Corporation and its affiliates disclaim any liability for any damages caused by use of this software or hardware in dangerous applications.

Oracle®, Java, and MySQL are registered trademarks of Oracle and/or its affiliates. Other names may be trademarks of their respective owners.

Intel and Intel Inside are trademarks or registered trademarks of Intel Corporation. All SPARC trademarks are used under license and are trademarks or registered trademarks of SPARC International, Inc. AMD, Epyc, and the AMD logo are trademarks or registered trademarks of Advanced Micro Devices. UNIX is a registered trademark of The Open Group.

This software or hardware and documentation may provide access to or information about content, products, and services from third parties. Oracle Corporation and its affiliates are not responsible for and expressly disclaim all warranties of any kind with respect to third-party content, products, and services unless otherwise set forth in an applicable agreement between you and Oracle. Oracle Corporation and its affiliates will not be responsible for any loss, costs, or damages incurred due to your access to or use of third-party content, products, or services, except as set forth in an applicable agreement between you and Oracle.

# **Contents**

### [Preface](#page-4-0)

### 1 [Steps to configure Service Providers for Oracle Banking Liquidity](#page-6-0) [Management](#page-6-0)

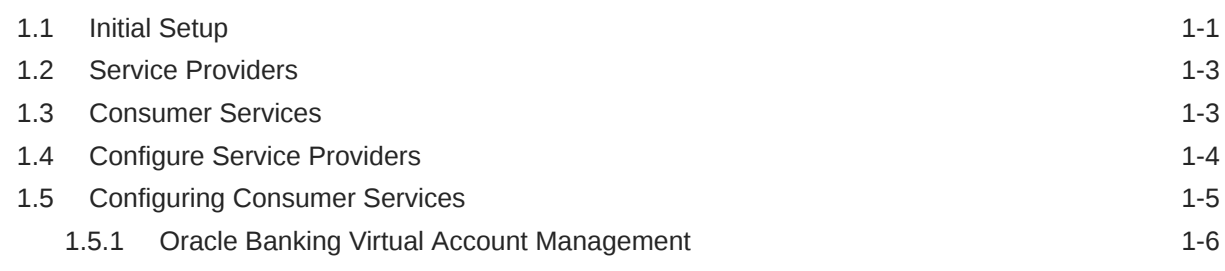

## 2 [Integration Services](#page-14-0)

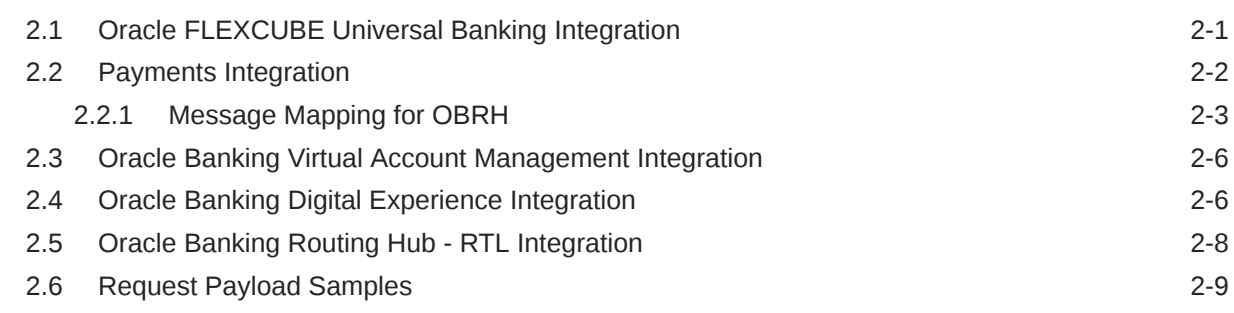

## 3 [Inbound APIs](#page-58-0)

4 [Events](#page-59-0)

## 5 [File Upload](#page-61-0)

## 6 [FOP Advices](#page-62-0)

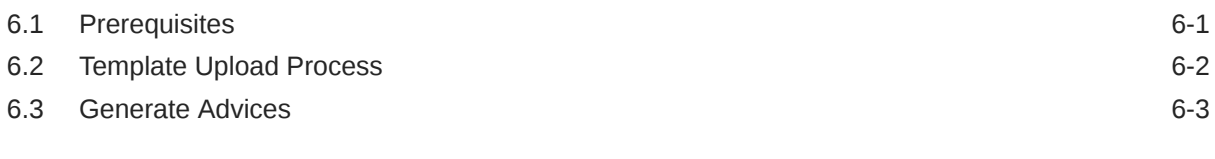

## [Index](#page-65-0)

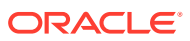

# <span id="page-4-0"></span>Preface

#### **Introduction**

This guide describes the information on integration service recommendations for Oracle Banking Liquidity Management.

#### **Audience**

The guide is intended for IT department or administrators deploying Oracle Banking Virtual Account Management and third party or vendor software. Some information is relevant to IT decision makers and users of the application are also included.

#### **Note:**

Readers are expected to have basic operating system, network, and system administration skills with awareness of vendor/third-party software and knowledge of Oracle Banking Virtual Account Management application.

This manual is organized as follows:

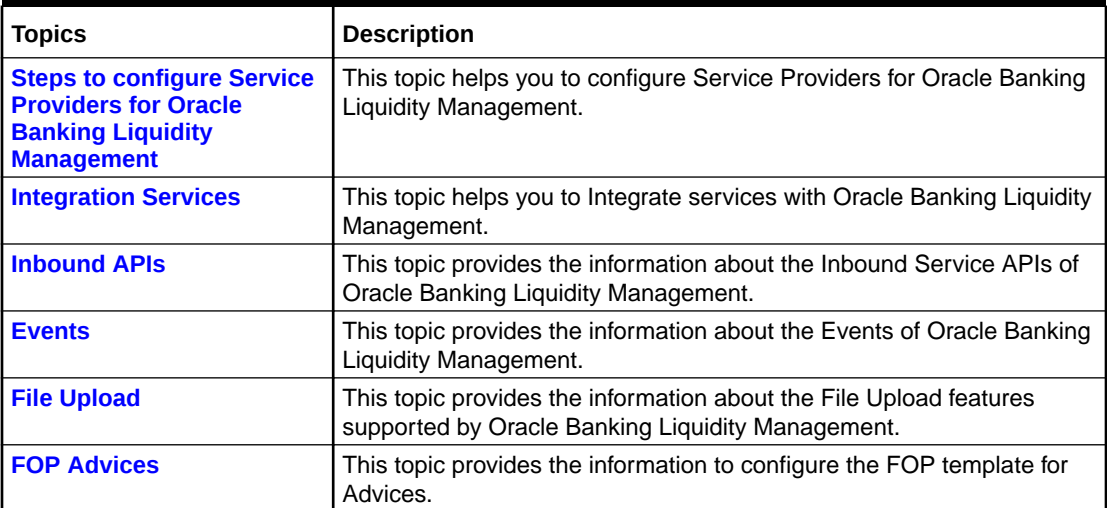

#### **Table 1 List of Topics**

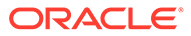

#### **Scope**

#### **Read Sections Completely**

Each section should be read and understood completely. Instructions should never be blindly applied. Relevant discussion may occur immediately after instructions for an action, so be sure to read whole sections before beginning implementation.

#### **Understand the Purpose of this Guidance**

The purpose of the guidance is to provide necessary integration services for Oracle Banking Liquidity Management.

#### **Limitations**

This guide is limited in its scope to integrate services guidelines for developers.

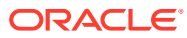

# <span id="page-6-0"></span>1 Steps to configure Service Providers for Oracle Banking Liquidity Management

This topic describes the systematic instructions to configure the service providers for Oracle Banking Liquidity Management.

The user should maintain the below functional activities to configure the service providers for Oracle Banking Liquidity Management.

**Initial Setup** 

This topic describes the Initial Setup Process to perform Configuration for Oracle Banking Liquidity Management Service Providers.

- **[Service Providers](#page-8-0)** This topic provides the information about the Service Providers.
- [Consumer Services](#page-8-0) This topic provides the information about the Consumer Services.
- **[Configure Service Providers](#page-9-0)** This topic describes the configure the service providers for Oracle Banking Liquidity Management.
- [Configuring Consumer Services](#page-10-0) This topic describes the configure the Consumer Services for Oracle Banking Liquidity Management.

## 1.1 Initial Setup

This topic describes the Initial Setup Process to perform Configuration for Oracle Banking Liquidity Management Service Providers.

Follow the below steps to configure Oracle Banking Routing Hub:

**1.** Download the **[OBLM\\_Consumer.json](https://docs.oracle.com/cd/F57137_01/attachments/Integration_Guide/OBLM_Consumer.json)** configuration file in case it is not done during installation setup

#### **Note:**

Ignore below steps 3 & 4 if the files that are already imported during installation.

**2.** On **Core Maintenance** menu, Click **Routing Hub**. Under **Routing Hub**, click **Service Consumers**.

The **Service Consumers** screen displays.

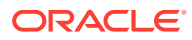

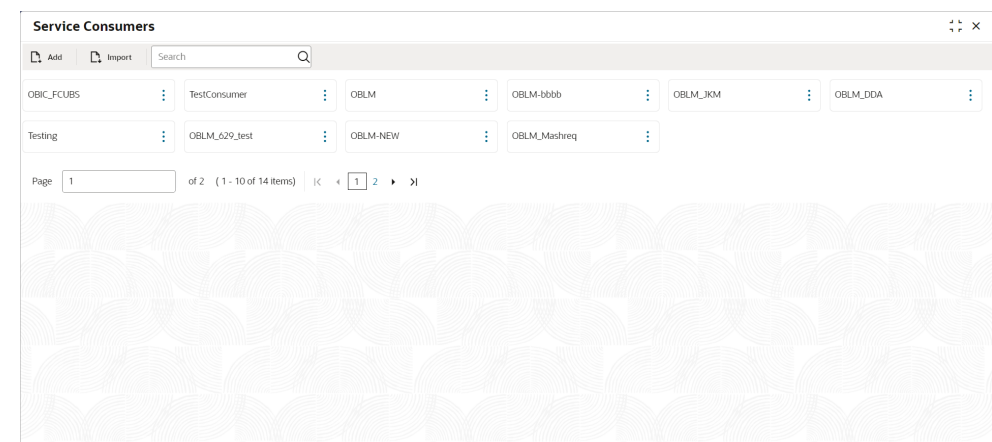

**Figure 1-1 Service Consumers**

- **3.** Click **Import** button, select file **OBLM\_Consumer.json**
- **4.** Click the **Extract** button and then select all the service providers
- **5.** Click the **Import** button.

### **Figure 1-2 Import Service Consumers**

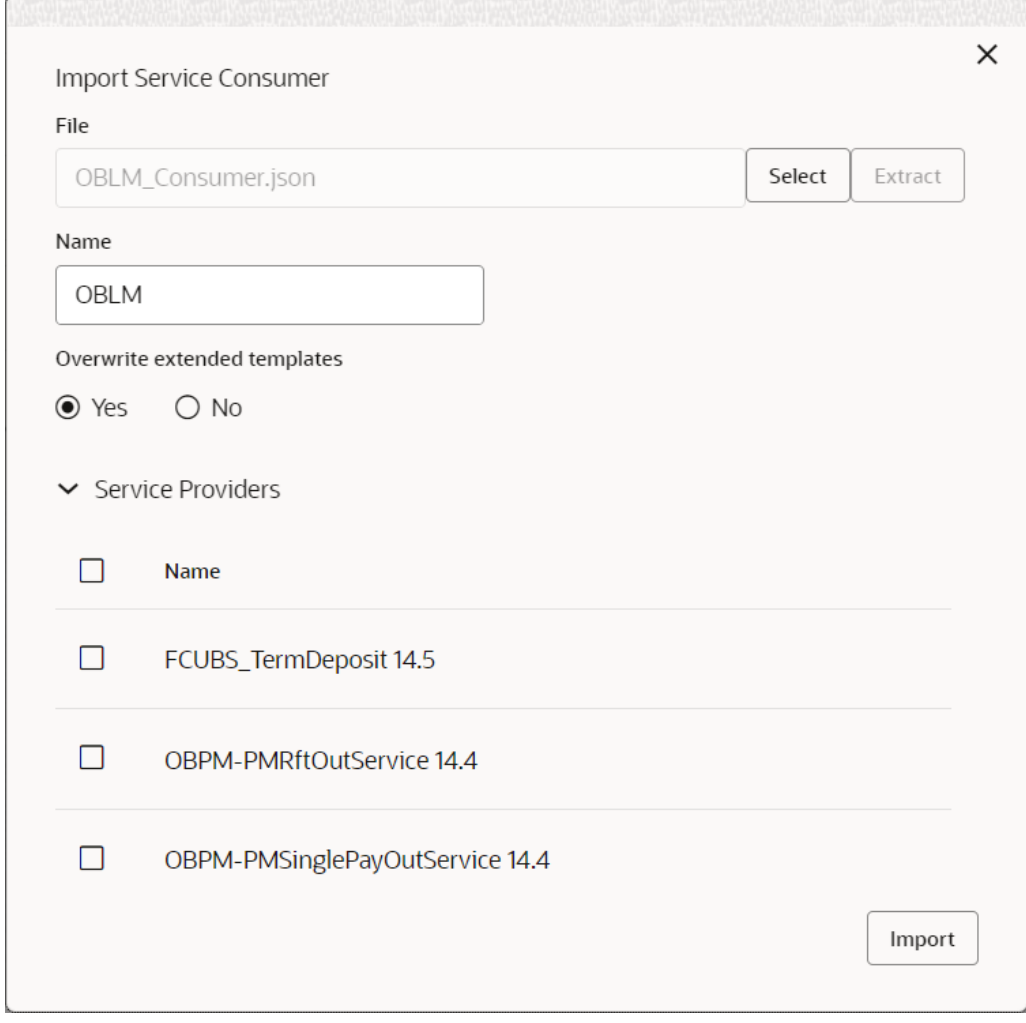

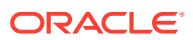

# <span id="page-8-0"></span>1.2 Service Providers

This topic provides the information about the Service Providers.

**Oracle Banking Liquidity Management Service Providers.**

**Figure 1-3 Service Providers**

# 1.3 Consumer Services

This topic provides the information about the Consumer Services.

**Oracle Banking Liquidity Management Consumer Services.**

**Figure 1-4 Consumer Service**

| $\stackrel{4}{\pi}$ $\stackrel{6}{\pi}$ $\times$<br><b>Service Consumers</b>                                                                                        |                                      |  |  |  |  |  |
|----------------------------------------------------------------------------------------------------|--------------------------------------|--|--|--|--|--|
| OBLM                                                                                                    |                                      |  |  |  |  |  |
| Service Providers<br><b>Consumer Services</b>                                                                                                    |                                      |  |  |  |  |  |
| Q<br>$\mathbb{R}$ Import<br>$\mathbb{R}$ Add<br>Search                                                                                                    |                                      |  |  |  |  |  |
| Name<br><b>Actions</b>                                                                                                    | Description                          |  |  |  |  |  |
| ÷<br>PMRftOutService                                                                                                    | Request for transfer - MT101         |  |  |  |  |  |
| ÷<br>PMSinglePayOutService                                                                                                    | Cross Border payment service - MT103 |  |  |  |  |  |
| ÷<br><b>BALANCEQUERY</b>                                                                                                    | <b>Balance Query</b>                 |  |  |  |  |  |
| ÷<br>CreateEcablk<br>of 2 (1 - 10 of 13 items) $\begin{array}{ c c c c c c c c } \hline 1 & 2 & \rightarrow & \mathbf{\lambda} \end{array}$<br>Page<br>$\mathbf{1}$ | CreateEcablk                         |  |  |  |  |  |
|                                                                                                    |                                      |  |  |  |  |  |

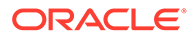

# <span id="page-9-0"></span>1.4 Configure Service Providers

This topic describes the configure the service providers for Oracle Banking Liquidity Management.

**1.** Click on consumer **OBLM**.

The **Service Consumers** screen appears.

**Figure 1-5 Consumer OBLM**

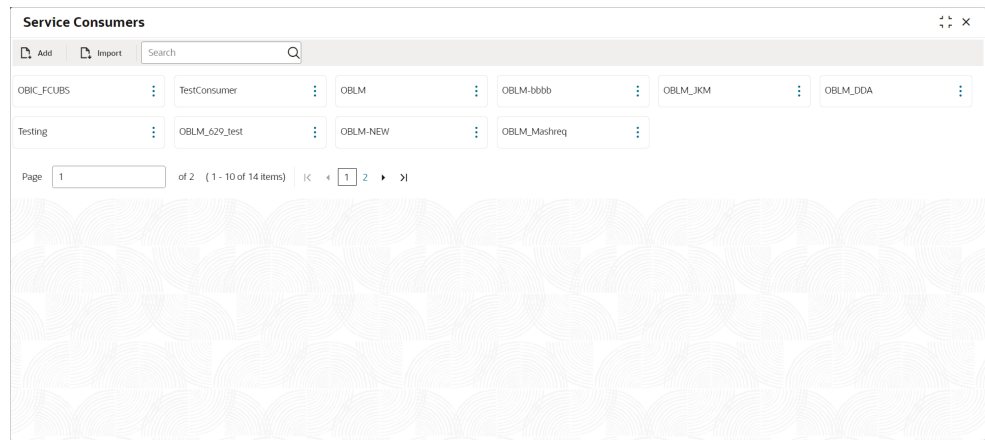

**2.** Click on any service providers (For example **FCUBS-IFService**).

The **OBLM Service Provides** screen appears.

**Figure 1-6 OBLM Service Providers**

| <b>Service Consumers</b>                                               |        |                                                                              |   |                                                                                                |                                                                            |   | $\frac{1}{2}$ $\times$                                                  |   |                                                                        |  |
|------------------------------------------------------------------------|--------|------------------------------------------------------------------------------|---|------------------------------------------------------------------------------------------------|----------------------------------------------------------------------------|---|-------------------------------------------------------------------------|---|------------------------------------------------------------------------|--|
| OBLM                                                                   |        |                                                                              |   |                                                                                                |                                                                            |   |                                                                         |   |                                                                        |  |
| Consumer Services<br>Service Providers                                 |        |                                                                              |   |                                                                                                |                                                                            |   |                                                                         |   |                                                                        |  |
| $\sum$ Import<br>$\Box$ Add                                            | Search | $\alpha$                                                                     |   |                                                                                                |                                                                            |   |                                                                         |   |                                                                        |  |
| FCUBS_TermDeposit<br>Version 14.5<br>EXTERNAL<br>Type<br>Status ACTIVE | ÷      | OBPM-PMRftOutService<br>Version 14.4<br>EXTERNAL<br>Type<br>ACTIVE<br>Status | ÷ | OBPM-PMSinglePayOutService :<br>Version 14.4<br>EXTERNAL<br>Type<br>Status<br>ACTIVE           | TEST_PRODUCT<br>Version 123<br><b>INTERNAL</b><br>Type<br>ACTIVE<br>Status | ٠ | FCUBS_IFSERVICE<br>Version 14.5<br>EXTERNAL<br>Type<br>ACTIVE<br>Status | ٠ | FCUBSCAService<br>Version 14.5<br>EXTERNAL<br>Type<br>ACTIVE<br>Status |  |
| TEST<br>Version 11<br>INTERNAL<br>Type<br>ACTIVE<br>Status             | ÷      | FCUBS IFSERVICE<br>Version 14.4<br>EXTERNAL<br>Type<br>Status ACTIVE         | ÷ | ÷<br>FCUBS-<br>CPGServicesBookTransfer<br>Version 14.4<br>EXTERNAL<br>Type<br>ACTIVE<br>Status | OBTR MoneyMarket<br>Version 14.5<br>EXTERNAL<br>Type<br>ACTIVE<br>Status   | ŧ |                                                                         |   |                                                                        |  |
| Page<br>$\vert$ 1                                                      |        | of 2 (1-10 of 15 items) $\vert \zeta \vert \ll 1$   2 $\rightarrow$ >        |   |                                                                                                |                                                                            |   |                                                                         |   |                                                                        |  |

**3.** Click **Actions** icon and select **Edit**.

The **Service Consumer** screen appears.

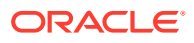

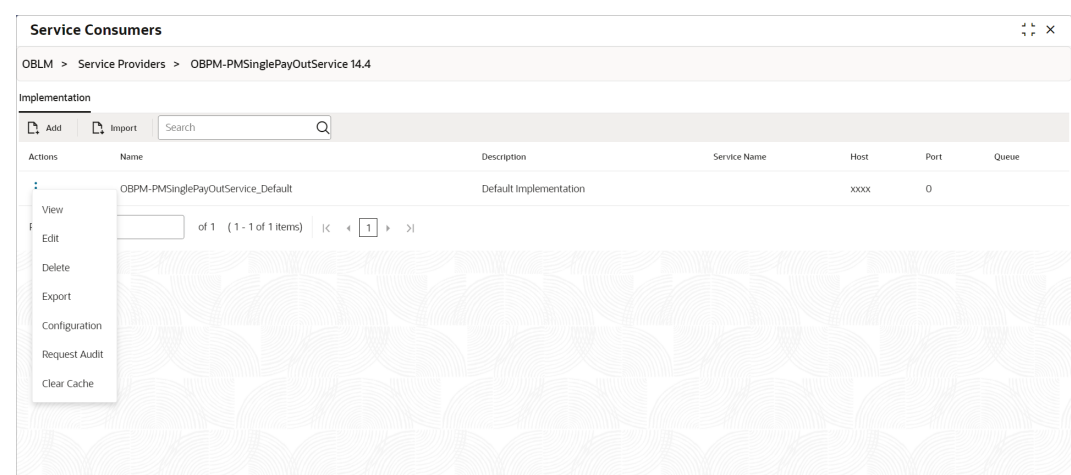

<span id="page-10-0"></span>**Figure 1-7 Service Consumers Screen**

**4.** Update the **Host** and **Port No.** of **FCUBSIFService** webservice and click **Save**. The **Edit Implementation** screen appears.

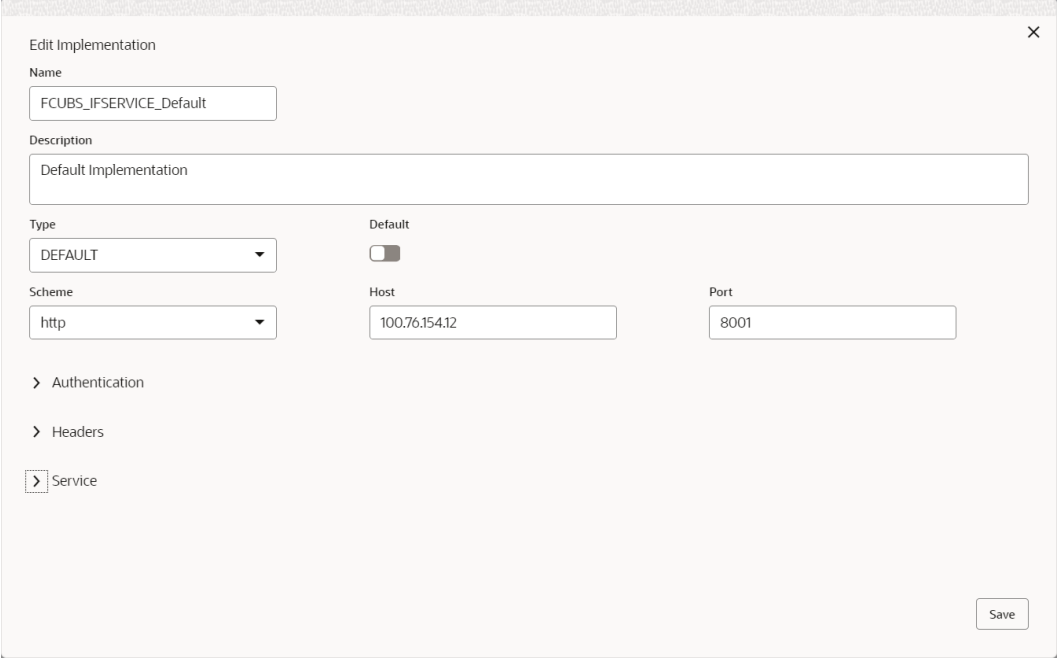

**Figure 1-8 Edit Implementation**

**5.** Repeat the step 2 to 4 for all other service providers and update appropriate **Host** & **Port No.**.

# 1.5 Configuring Consumer Services

This topic describes the configure the Consumer Services for Oracle Banking Liquidity Management.

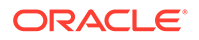

• Oracle Banking Virtual Account Management This topic describes the configure of consumer service for Oracle Banking Virtual Account Management.

## <span id="page-11-0"></span>1.5.1 Oracle Banking Virtual Account Management

This topic describes the configure of consumer service for Oracle Banking Virtual Account Management.

**1.** Select **BALANCEQUERY** from Consumer Services.

The **Consumers Service List** screen appears

**Figure 1-9 Consumers Service List**

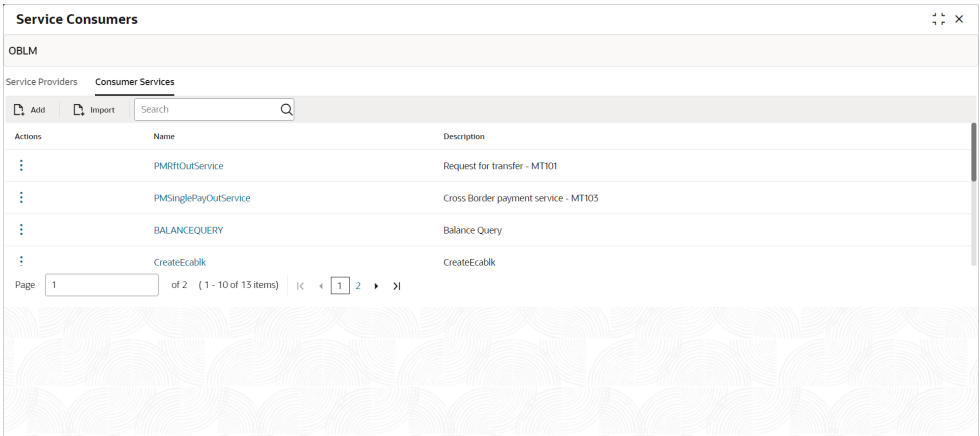

**2.** From the **Routing** menu, click **Action** icon of **VAMBalFetch** and then click **Edit**. The **Routing** Menu screen appears.

**Figure 1-10 Routing Menu**

|                | <b>Service Consumers</b>                         |            |                       |                                 |                                    | <b>ALC</b><br>¦‡≿ ×                                                 |
|----------------|--------------------------------------------------|------------|-----------------------|---------------------------------|------------------------------------|---------------------------------------------------------------------|
|                | OBLM > Consumer Services > PMSinglePayOutService |            |                       |                                 |                                    |                                                                     |
| Transformation | Routing                                          |            |                       |                                 |                                    |                                                                     |
| $\Box$ Add     | Search                                           | Q          |                       |                                 |                                    |                                                                     |
| <b>Actions</b> | Name                                             | Start/Stop | Rule                  | <b>Product Processor</b>        | Implementation                     | Service                                                             |
| $\bullet$      | PMSinglePayOutService                            |            | (branchCode == 'VUB') | OBPM-PMSinglePayOutService 14.4 | OBPM-PMSinglePayOutService_Default | PMSinglePayOutService (PMSinglePayOutServiceSEI) - CreatePMSingleP. |
| Page           |                                                  |            |                       |                                 |                                    |                                                                     |

**3.** Under the **Transformation** tab, click **Action** icon of **OBVAM-BalanceService** and then click **Edit**

The **Edit Route** screen appears.

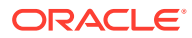

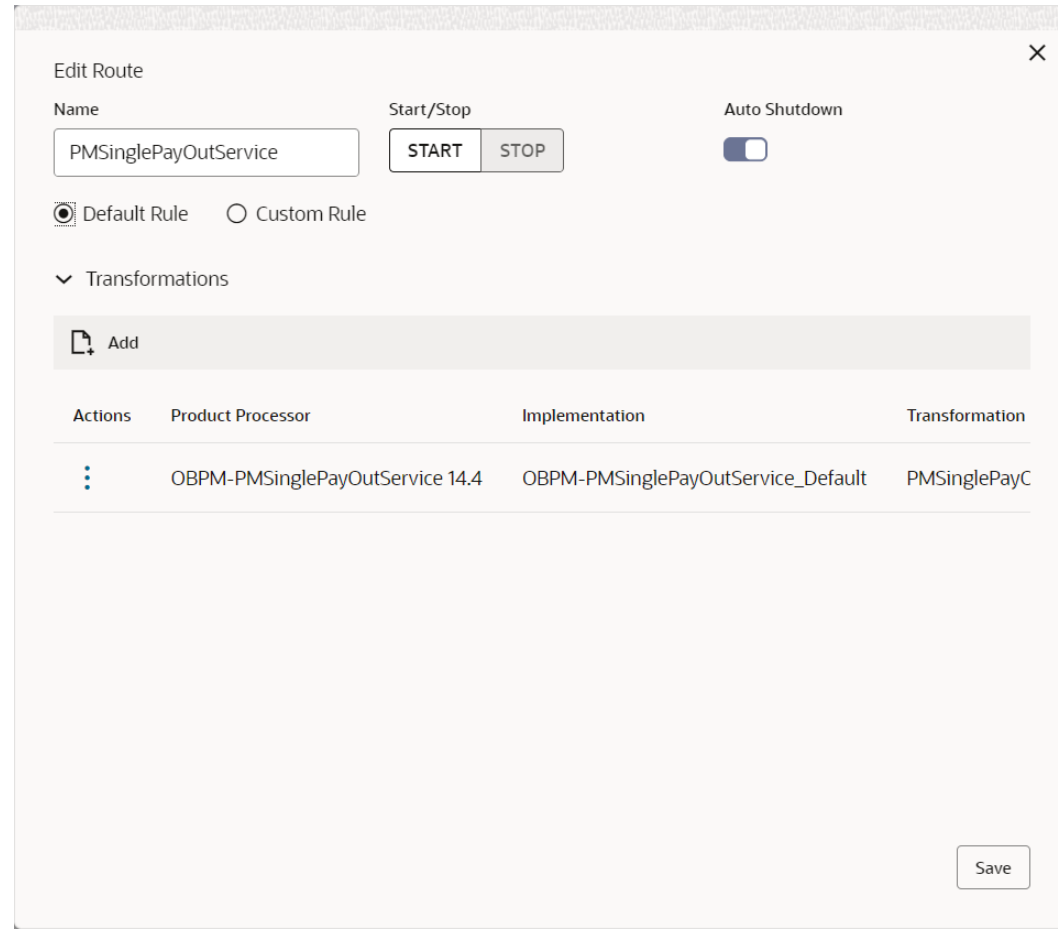

**Figure 1-11 Edit Route**

**4.** Click **Action** icon and Click **Edit** to edit the headers.

The **Edit Transformation** screen appears.

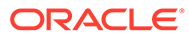

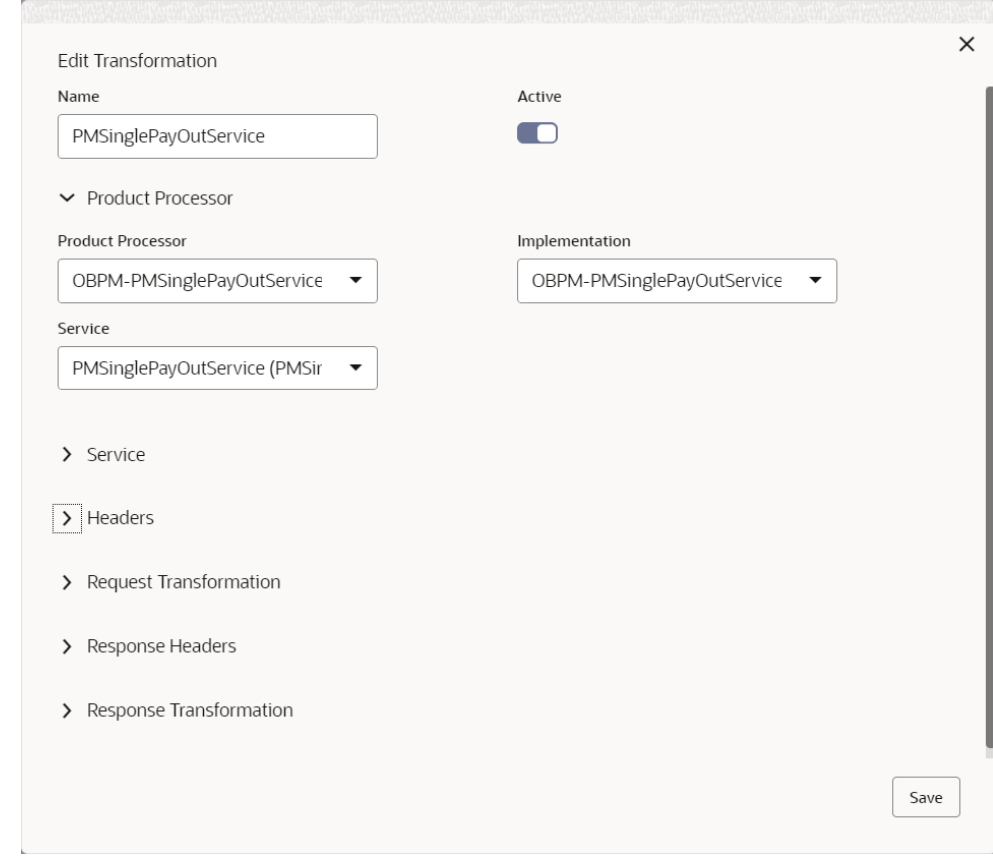

#### **Figure 1-12 Edit Transformation**

**5.** Repeat the steps 2 to 4 to add headers for **OBVAM ACCOUNTIGHANDOFF**.

# <span id="page-14-0"></span>2 Integration Services

This topic describes about the integration services of Oracle Banking Liquidity Management.

This topic contains the following subtopics:

- Oracle FLEXCUBE Universal Banking Integration This topic provides the integration account management for Oracle FLEXCUBE Universal Banking.
- [Payments Integration](#page-15-0) This topic describes about the payment integration Oracle Banking Liquidity Management.
- [Oracle Banking Virtual Account Management Integration](#page-19-0) This topic provides the integration account management for Oracle Banking Virtual Account Management.
- [Oracle Banking Digital Experience Integration](#page-19-0) This topic provides the integration of digital experience for Oracle FLEXCUBE Universal Banking.
- [Oracle Banking Routing Hub RTL Integration](#page-21-0) This topic provides the RTL integration for Oracle Banking Routing Hub.
- [Request Payload Samples](#page-22-0) This topic describes about the payload sample request for Oracle Banking Liquidity Management Integration.

# 2.1 Oracle FLEXCUBE Universal Banking Integration

This topic provides the integration account management for Oracle FLEXCUBE Universal Banking.

Oracle FLEXCUBE Universal Banking services listed below are required forOracle Banking Liquidity Management integration. Make sure that the following services are available before the implementation:

| SI.No          | Provider<br><b>System</b> | <b>Service URL</b>                                              | <b>Service</b><br><b>Description</b> | <b>Remarks</b>                                                            |
|----------------|---------------------------|-----------------------------------------------------------------|--------------------------------------|---------------------------------------------------------------------------|
|                | <b>FCUBS</b>              | http://host:port/<br>FCUBSCoreService/<br>FCUBSCoreService?WSDL | Balance<br>Fetch                     | Service API which is used to<br>Fetch Balance from FCUBS                  |
| $\overline{2}$ | <b>FCUBS</b>              | http://host:port/<br>FCUBSIFService/<br>FCUBSIFService?WSDL     | Accounting<br>Hand-off               | Service API which is used for<br>Accounting Hand off to<br><b>FCUBS</b>   |
| l 3            | <b>FCUBS</b>              | http://host:port/<br>FCUBSTDService/<br>FCUBSTDService?WSDL     | <b>TD Contract</b><br>Hand-Off       | Service API which is used for<br>Investment Sweep - TD to<br><b>FCUBS</b> |

**Table 2-1 List of Integration Services**

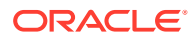

| SI.No          | Provider<br><b>System</b> | <b>Service URL</b>                                          | <b>Service</b><br><b>Description</b> | <b>Remarks</b>                                                              |
|----------------|---------------------------|-------------------------------------------------------------|--------------------------------------|-----------------------------------------------------------------------------|
| $\overline{4}$ | <b>FCUBS</b>              | http://host:port/<br>FCUBSMMService/<br>FCUBSMMService?WSDL | <b>MM Contract</b><br>Hand-Off       | Service API which is used for<br>Investment Sweep - MM to<br><b>FCUBS</b>   |
| 5              | <b>FCUBS</b>              | http://host:port/<br>FCUBSCAService/<br>FCUBSCAService?WSDL | CreateEcablk                         | Service API which is used for<br>Create RTL blocks request                  |
| 6              | <b>FCUBS</b>              | http://host:port/<br>FCUBSCAService/<br>FCUBSCAService?WSDL | CreateExtAcc<br><b>EcaEntries</b>    | Service API which is used for<br>Accounting Hand off to<br><b>FCUBS RTL</b> |
| $\overline{7}$ | <b>FCUBS</b>              | http://host:port/<br>FCUBSCAService/<br>FCUBSCAService?WSDL | CreateRTLRe<br>sponse                | Service API which is used for<br>RTL status update                          |
| 8              | <b>FCUBS</b>              | http://host:port/<br>FCUBSCAService/<br>FCUBSCAService?WSDL | initiateRtITxn                       | Service API which is used for<br>Initiate RTL Block                         |
| 9              | <b>FCUBS</b>              | http://host:port/<br>FCUBSCAService/<br>FCUBSCAService?WSDL | modifyRtITxn                         | Service API which is used for<br>Modify RTL Block                           |
| 10             | <b>FCUBS</b>              | http://host:port/<br>FCUBSCAService/<br>FCUBSCAService?WSDL | undoRtl                              | Service API which is used for<br>Undo RTL block                             |
| 11             | <b>FCUBS</b>              | http://host:port/<br>FCUBSCAService/<br>FCUBSCAService?WSDL | postRtl                              | Service API which is used for<br>Post RTL block                             |

<span id="page-15-0"></span>**Table 2-1 (Cont.) List of Integration Services**

# 2.2 Payments Integration

This topic describes about the payment integration Oracle Banking Liquidity Management.

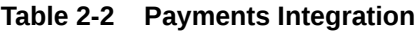

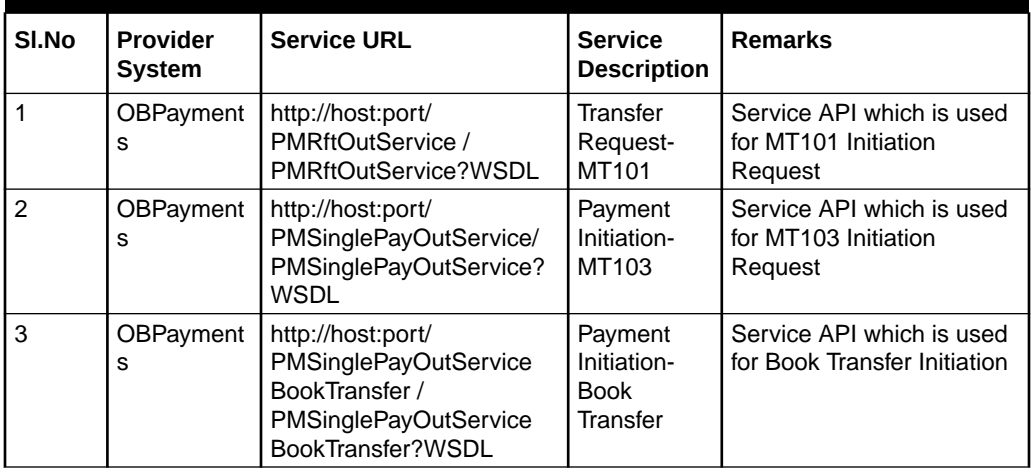

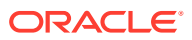

#### • Message Mapping for OBRH

This topic describes about the Messages mapped for OBRH

## <span id="page-16-0"></span>2.2.1 Message Mapping for OBRH

This topic describes about the Messages mapped for OBRH

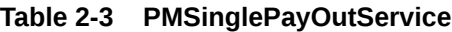

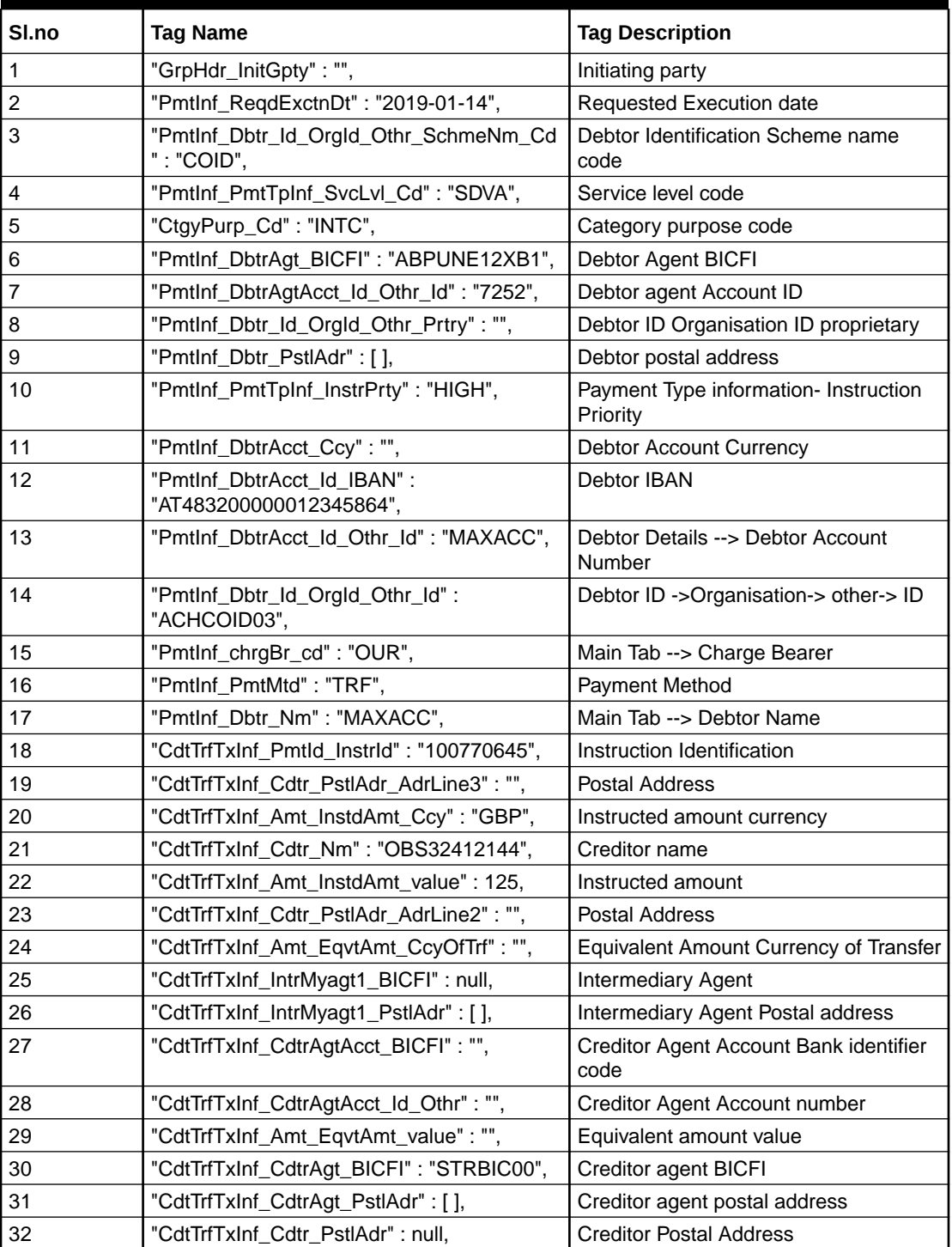

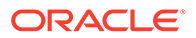

| Sl.no | <b>Tag Name</b>                                                       | <b>Tag Description</b>                                        |  |  |
|-------|-----------------------------------------------------------------------|---------------------------------------------------------------|--|--|
| 33    | "CdtTrfTxInf_PmtId_EndToEndId":<br>"100770645",                       | Payment Identification End to End<br>Identification           |  |  |
| 34    | "CdtTrfTxInf_Amt_EqvtAmt_Ccy": "",                                    | Equivalent amount currency                                    |  |  |
| 35    | "CdtTrfTxInf_CdtrAcct_Id_Othr_Id": "",                                | Creditor account identification                               |  |  |
| 36    | "CdtTrfTxInf_CdtrAgt_Nm": "CdtrAgt Name<br>Test",                     | <b>Creditor Agent Name</b>                                    |  |  |
| 37    | "PmtInf_CustCrDtRfInitAddInf_BeneficiaryIns<br>$t$ " : "",            | <b>Beneficiary Institution</b>                                |  |  |
| 38    | "Pmtlnf_CustCrDtRfInitAddInf_BeneficiaryIns<br>t_BICFI" : null,       | <b>Beneficiary Institution BICFI</b>                          |  |  |
| 39    | "PmtInf_CustCrDtRfInitAddInf_BeneficiaryIns<br>t_PstlAdr" : [],       | BeneficiaryInst Institution Postal<br>Address                 |  |  |
| 40    | "PmtInf_CustCrDtRfInitAddInf_BeneficiaryIns<br>tAcct_ld_Othr": "",    | Beneficiary Institution account ID                            |  |  |
| 41    | "PmtInf_CustCrDtRfInitAddInf_BeneficiaryIns<br>tAcct_ld_Othr_ld": "", | Beneficiary institution account -> Other<br>-> Identification |  |  |
| 42    | "PmtInf_CustCrDtRfInitAddInf_SndrToRcvrInf<br>o" : [ ],               | Sender to receiver Info                                       |  |  |
| 43    | "PmtInf_CustCrDtRfInitAddInf_Recvr": null,                            | Instructed Agent- BICFI                                       |  |  |
| 44    | "PmtInf_CustcrdtrfinitAddinf_CreditNostro":<br>H H                    | Settlement Account                                            |  |  |
| 45    | "PmtInf_MisDtails": "",                                               | <b>Mis Details</b>                                            |  |  |
| 46    | "PmtInf_BeneficiaryInst_Nm": "Bene Name<br>Test",                     | Beneficiary Institution name                                  |  |  |
| 47    | "GrpTlr_NetworkCode": "SWIFT",                                        | Network Code                                                  |  |  |
| 48    | "GrpTlr_SourceCode": "MANL",                                          | Source Code                                                   |  |  |
| 49    | "GrpTlr_HostCode": "DUBLIN_I",                                        | Host code                                                     |  |  |
| 50    | "GrpTlr_TransferType": "C",                                           | <b>Transfer Type</b>                                          |  |  |
| 51    | "GrpTlr_PrefundedPayments": "N",                                      | <b>Prefunded Payments</b>                                     |  |  |
| 52    | "GrpTlr_TxnBranch": "MAX",                                            | <b>Transaction branch</b>                                     |  |  |
| 53    | "GrpTlr_TxnRefNo": 0,                                                 | Transaction reference number                                  |  |  |
| 54    | "GrpTlr_CustomerNo": "7252",                                          | <b>Customer Number</b>                                        |  |  |
| 55    | "GrpTlr_SsiLabel": "",                                                | SSI label                                                     |  |  |
| 56    | "GrpTlr_ActivationDate": "2019-01-14",                                | Activation date                                               |  |  |
| 57    | "GrpTlr_Remarks": "".                                                 | Internal remarks                                              |  |  |

**Table 2-3 (Cont.) PMSinglePayOutService**

#### **Table 2-4 PMRftOutService**

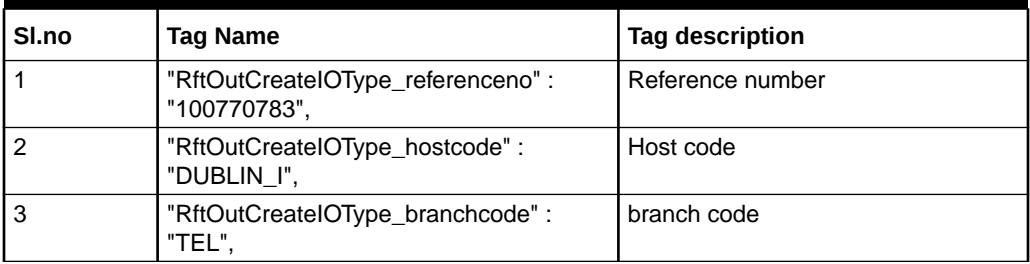

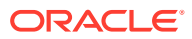

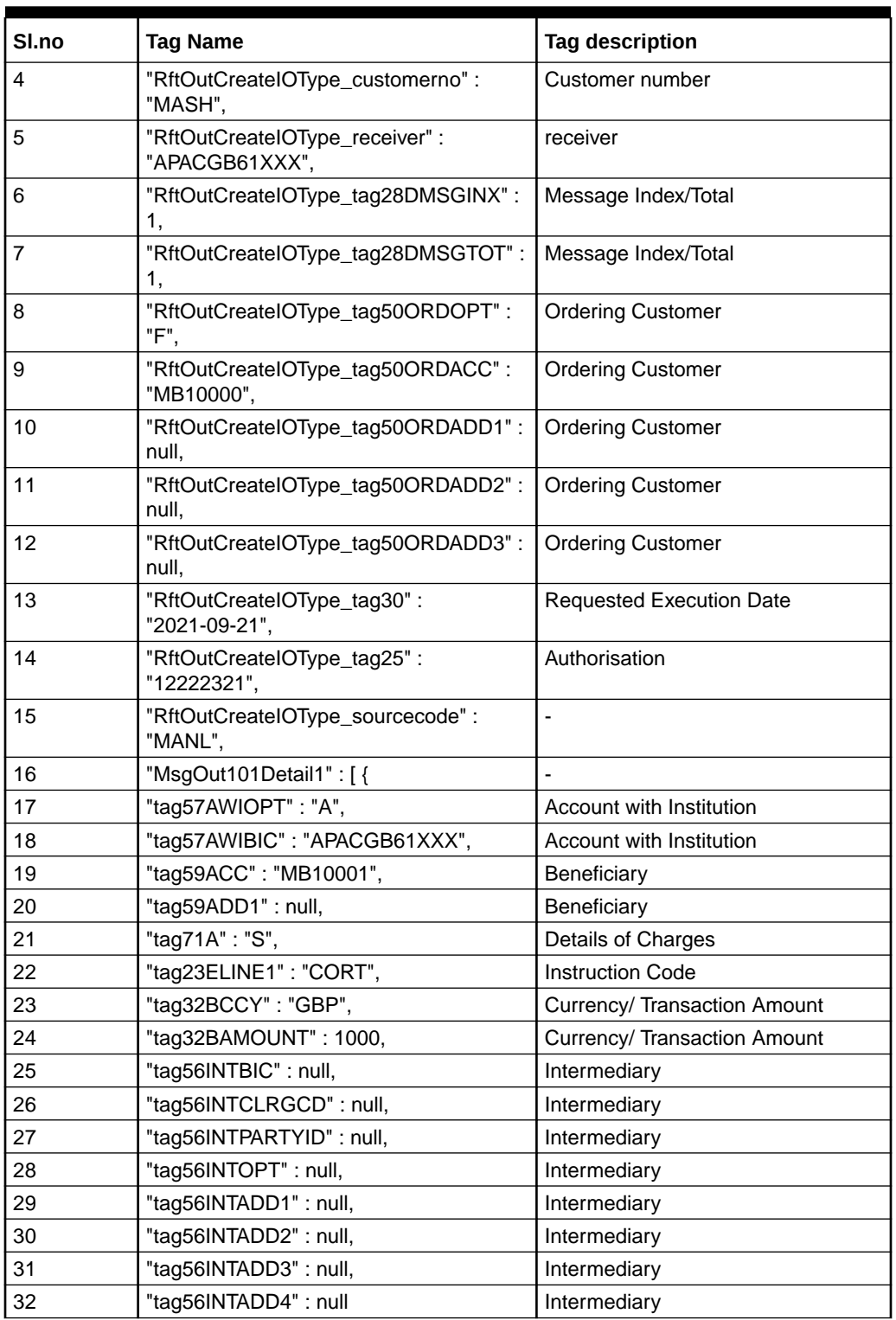

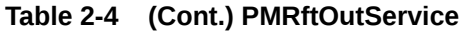

# <span id="page-19-0"></span>2.3 Oracle Banking Virtual Account Management Integration

This topic provides the integration account management for Oracle Banking Virtual Account Management.

| SI.No | Provider<br><b>System</b> | <b>Service URL</b>                                                                                    | <b>Service</b><br><b>Description</b> | <b>Remarks</b>                                                          |
|-------|---------------------------|----------------------------------------------------------------------------------------------------|--------------------------------------|-------------------------------------------------------------------------|
|       | <b>OBVAM</b>              | http://host:port/api-<br>gateway/obvam-account-<br>services/service/<br>sweepandvaluedatedbalan<br>cе | <b>Balance</b><br>Fetch              | Service API used for<br><b>Balance Fetch</b>                            |
| 2     | <b>OBVAM</b>              | http://host:port/api-<br>gateway/obvam-<br>transaction-journal-<br>services/service/txns              | Accounting<br>Hand-off               | Service API which is used<br>for Accounting Hand off to<br><b>OBVAM</b> |

**Table 2-5 Oracle Banking Virtual Account Management Integration**

#### **Vamlm Account Event:**

- A Kafka event is raised on creation/modification of a Virtual Account with Liquidity Management Allowed flag as yes.
- This event is consumed at Oracle Banking Liquidity Management which creates the customer if not already present and the virtual accounts.

# 2.4 Oracle Banking Digital Experience Integration

This topic provides the integration of digital experience for Oracle FLEXCUBE Universal Banking.

|               | rable 2-0 Oracle Darining Digital Experience integration |                                                                                                    |                                              |                                                       |  |  |  |
|---------------|----------------------------------------------------------|----------------------------------------------------------------------------------------------------|----------------------------------------------|-------------------------------------------------------|--|--|--|
| S.No          | <b>Consumer</b><br><b>System</b>                         | <b>Service URL</b>                                                                                                    | <b>Service</b><br><b>Description</b>         | <b>Remarks</b>                                        |  |  |  |
|               | <b>OBDX</b>                                              | http://host:port/api-<br>qateway/oblm-<br>maintenance-services/<br>account?<br>isNotional=N&customerId<br>$=\{customerld\}$ | (GET) API to<br>fetch Internal<br>accounts   | ${customerld}$ –<br>replace with actual<br>customerId |  |  |  |
| $\mathcal{P}$ | <b>OBDX</b>                                              | http://host:port/api-<br>qateway/oblm-<br>maintenance-services/<br>branch                                                   | (GET) API to<br>fetch Branch<br>details      |                                                       |  |  |  |
| 3             | <b>OBDX</b>                                              | http://host:port/api-<br>gateway/oblm-cash-<br>concentration-services/                                                      | (GET) API to<br>fetch Instruction<br>Details |                                                       |  |  |  |

**Table 2-6 Oracle Banking Digital Experience Integration**

instruction

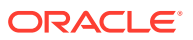

| S.No                    | <b>Consumer</b><br><b>System</b> | <b>Service URL</b>                                                                                                    | <b>Service</b><br><b>Description</b>                                      | <b>Remarks</b>                                                                                                    |
|-------------------------|----------------------------------|----------------------------------------------------------------------------------------------------|---------------------------------------------------------------------------|----------------------------------------------------------------------------------------------------|
| $\overline{\mathbf{4}}$ | <b>OBDX</b>                      | http://host:port/api-<br>gateway/oblm-<br>maintenance-services/<br>frequency                                                                                                    | (GET) API to<br>fetch Frequency<br><b>Details</b>                         |                                                                                                    |
| 5                       | <b>OBDX</b>                      | http://host:port/api-<br>gateway/oblm-<br>maintenance-services/<br>currency                                                                                                    | (GET) API to<br>fetch Currency<br>details                                 |                                                                                                    |
| 6                       | <b>OBDX</b>                      | http://host:port/api-<br>gateway/oblm-structure-<br>services/structure?<br>customerId={customerId}                                                                                                    | (GET) API to<br>fetch structure<br>details                                | $\{customerId\}$ -<br>replace with actual<br>customerId                                                                                      |
| $\overline{7}$          | <b>OBDX</b>                      | http://host:port/api-<br>gateway/oblm-structure-<br>services/structure/{id}?<br>customerId={customerId}&<br>version=latest                                                                                   | (GET) API to<br>fetch latest<br>version of<br>structure based<br>on keyID | {customerId} -<br>replace with actual<br>customerId<br>$\{id\}$ – ID of structure<br>which needs to be<br>fetched                            |
| 8                       | <b>OBDX</b>                      | http://host:port/api-<br>gateway/oblm-sweep-<br>services/sweepmonitor?<br>customerId={customerId}&<br>bookDateTo={bookDateTo<br>}&bookDateFrom={bookDa<br>teFrom}&structureId={struc<br>tureId}              | (GET) API to<br>fetch Sweep<br>Logs for<br>structures                     | Date format for<br>bookDateFrom and<br>bookDateTo is YYYY-<br>MM-DD<br>{strucureId} -<br>StructureId for which<br>sweep log is fetched       |
| 9                       | <b>OBDX</b>                      | http://host:port/api-<br>gateway/oblm-dashboard-<br>services/<br>scheduledsweeps?<br>fromDate={fromDt}&toDate<br>={toDt}&customerId={custo<br>merId}                                                         | (GET) API to<br>fetch Upcoming<br>structures Sweep                        | Date format for fromDt<br>and toDt is YYYY-MM-<br>DD                                                                                         |
| 10                      | <b>OBDX</b>                      | http://host:port/api-<br>gateway/oblm-pool-<br>services/pool/log?<br>customerId={customerId}&<br>bookDateTo={bookDateTo<br>}&bookDateFrom={bookDa<br>teFrom}&structureId={struc<br>tureId}&filterBy={status} | (GET) API to<br>fetch Pool<br>structure logs                              |                                                                                                    |
| 11                      | <b>OBDX</b>                      | http://host:port/api-<br>gateway/oblm-sweep-<br>services/sweepservice/<br>executesweepobdx                                                                                                    | (POST) API to<br>execute structure<br>sweep manually                      | Refer to Oracle<br><b>Banking Digital</b><br><b>Experience</b> section in<br><b>Request Payload</b><br>Samples for sample<br>request payload |

**Table 2-6 (Cont.) Oracle Banking Digital Experience Integration**

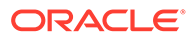

| S.No | <b>Consumer</b><br><b>System</b> | <b>Service URL</b>                                                                                                    | <b>Service</b><br><b>Description</b>                                                                                                    | <b>Remarks</b>                                                                                                    |
|------|----------------------------------|----------------------------------------------------------------------------------------------------|----------------------------------------------------------------------------------------------------|----------------------------------------------------------------------------------------------------|
| 12   | <b>OBDX</b>                      | http://host:port/api-<br>gateway/oblm-structure-<br>services/structure/<br>createExternal                                                                                          | (POST) API to<br>create Structure                                                                                                    | Refer to Oracle<br><b>Banking Digital</b><br><b>Experience</b> section in<br><b>Request Payload</b><br>Samples for sample<br>request payload |
| 13   | <b>OBDX</b>                      | http://host:port/api-<br>gateway/oblm-structure-<br>services/structure/<br>modifyExternal                                                                                          | (POST) API to<br><b>Modify Structure</b>                                                                                                    | Refer to Oracle<br><b>Banking Digital</b><br><b>Experience</b> section in<br><b>Request Payload</b><br>Samples for sample<br>request payload |
| 14   | <b>OBDX</b>                      | {{HOST}}/api-gateway/<br>vamlm-charge-services/<br>service/chargeInquiry?<br>fromDate={{date}}&toDate<br>={{date}}&applicationCode<br>=LMCHG&realCustomerN<br>o={{customernumber}} | (GET) API to<br>fetch charge<br>details                                                                                                    |                                                                                                    |
| 15   | <b>OBDX</b>                      | {{HOST}}/api-gateway/<br>vamlm-charge-services/<br>service/ chargedefinition                                                                                                    | (GET) API to get<br>all valid<br>chargedefinition.<br>This endpoint will<br>be used to Get all<br>valid<br>chargedefinition<br>maintenance<br>records. |                                                                                                    |

<span id="page-21-0"></span>**Table 2-6 (Cont.) Oracle Banking Digital Experience Integration**

# 2.5 Oracle Banking Routing Hub - RTL Integration

This topic provides the RTL integration for Oracle Banking Routing Hub.

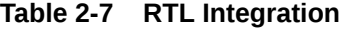

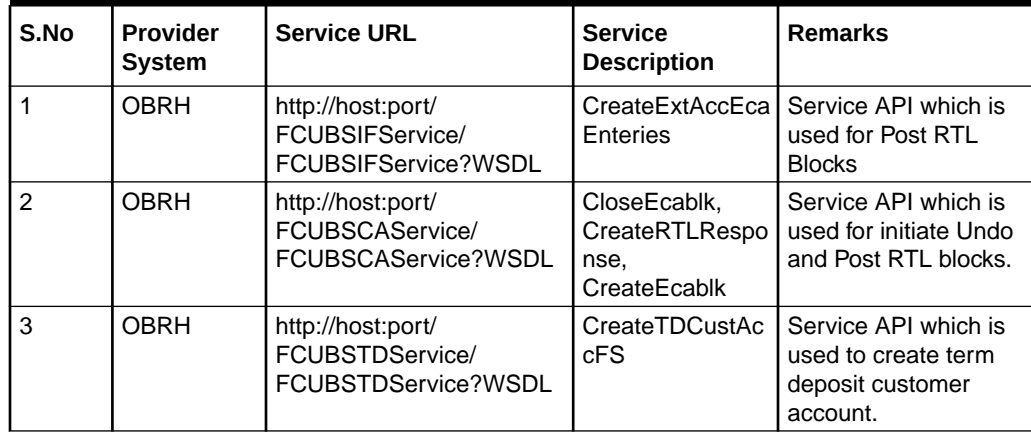

| l S.No | <b>Provider</b><br><b>System</b> | <b>Service URL</b>                                        | <b>Service</b><br><b>Description</b> | <b>Remarks</b>                                                                    |
|--------|----------------------------------|-----------------------------------------------------------|--------------------------------------|-----------------------------------------------------------------------------------|
| ا 4    | OBRH                             | http://host:port/<br>OBTRMMService/<br>OBTRMMService?WSDL | <b>ctFS</b>                          | CreateMMContra   Service API which is<br>used to create money<br>market contract. |

<span id="page-22-0"></span>**Table 2-7 (Cont.) RTL Integration**

### **Note:**

Update the configuration with required host and port to connect with the required Oracle FLEXCUBE Universal Banking environment.

## 2.6 Request Payload Samples

This topic describes about the payload sample request for Oracle Banking Liquidity Management Integration.

#### **Oracle FLEXCUBE Universal Banking**

#### **Oracle FLEXCUBE Universal Banking Balance Fetch**

```
<soapenv:Envelope
xmlns:soapenv="http://schemas.xmlsoap.org/soap/envelope/"
xmlns:fcub="http://fcubs.ofss.com/service/FCUBSCoreentitiesService">
    <soapenv:Header/>
    <soapenv:Body>
    <FCUBS_REQ_ENV>
        <FCUBS_HEADER>
            <SOURCE>$fcubsheader.source</SOURCE>
            <UBSCOMP>FCUBS</UBSCOMP>
            <USERID>$fcubsheader.userid</USERID>
            <BRANCH>$fcubsheader.branch</BRANCH>
                <MODULEID>PX</MODULEID>
                <SERVICE>PMRftOutService</SERVICE>
                 <OPERATION>CreateRftOut</OPERATION>
                <DESTINATION>FCUBS</DESTINATION>
          </FCUBS_HEADER>
        <FCUBS_BODY>
           <Master-IO>
             <REFNO>$fcubsbody.masterIO.refno</REFNO>
     #foreach($extSysAccountDetails in $fcubsbody.masterIO.input)
             <Input>
          <ACCNO>$.tag57AWIOPT</ACCNO>
                 <TRNDT>$.tag57AWIBIC</TRNDT>
                  <BALANCETYPE>$.tag59ACC</BALANCETYPE>
             </Input>
     #end
           </Master-IO>
```
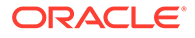

```
 </FCUBS_BODY>
</FCUBS_REQ_ENV>
```
### **Oracle FLEXCUBE Universal Banking Accounting Handoff**

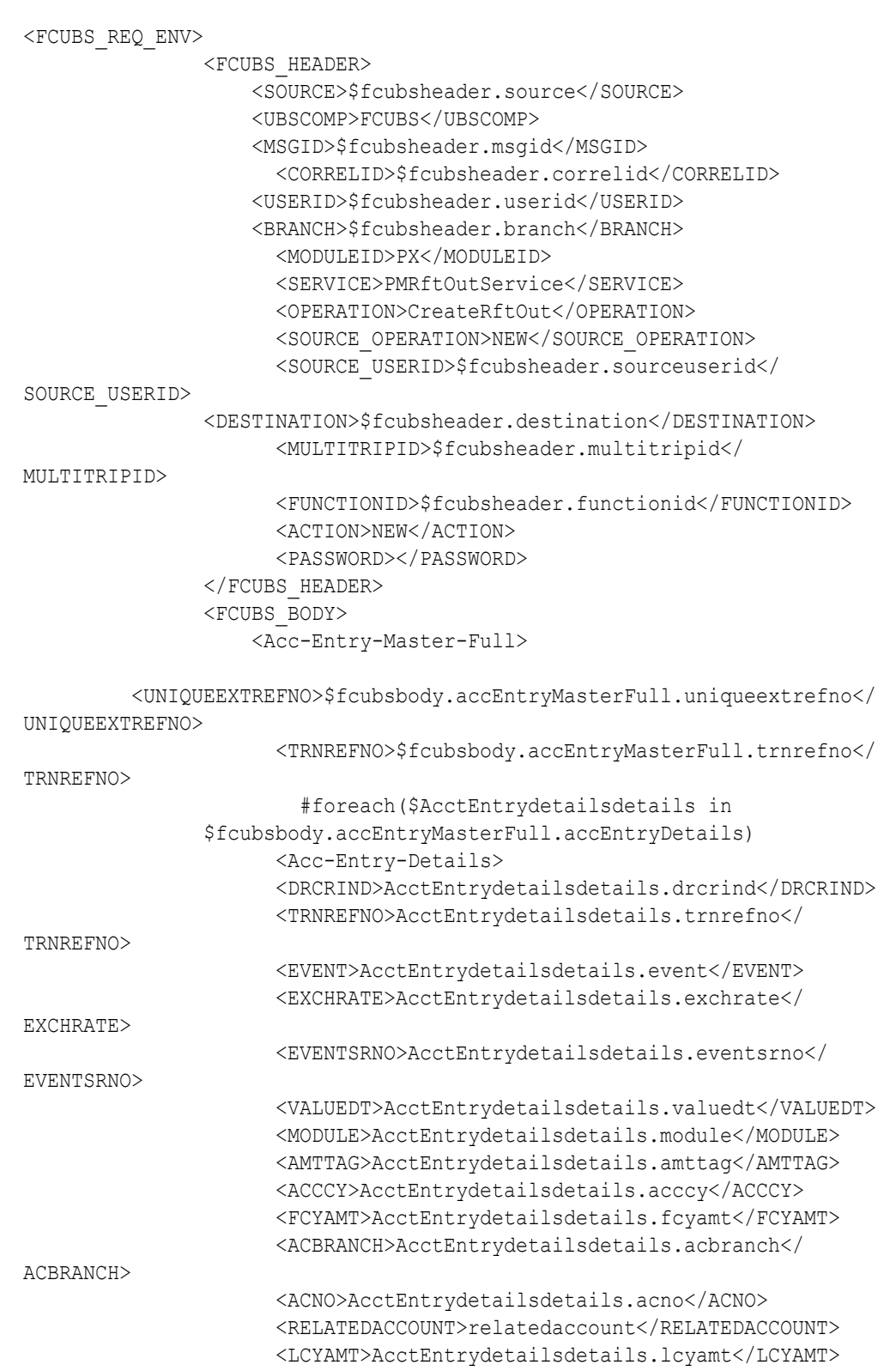

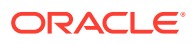

```
 <TRNCODE>AcctEntrydetailsdetails.trncode</TRNCODE>
         </Acc-Entry-Details> 
           #end 
           </Acc-Entry-Master-Full>
       </FCUBS_BODY>
 </FCUBS_REQ_ENV>
```
#### **CreateEcablk(RTL)**

```
<?xml version="1.0" encoding="UTF-8"?>
<env:Envelope xmlns:env="http://schemas.xmlsoap.org/soap/envelope/">
    <env:Header />
    <env:Body>
       <CREATEECABLK_FSFS_REQ
xmlns="http://fcubs.ofss.com/service/FCUBSCAService">
          <FCUBS_HEADER>
             <SOURCE>EXTSYS</SOURCE>
             <UBSCOMP>FCUBS</UBSCOMP>
             <USERID>$body.userId</USERID>
             <BRANCH>$body.branch</BRANCH>
             <SERVICE>FCUBSCAService</SERVICE>
             <OPERATION>CreateEcablk</OPERATION>
          </FCUBS_HEADER>
          <FCUBS_BODY>
             <Eca-Master-Full>
                <CREATEEXTREFNO>$body.createExtRefNo</CREATEEXTREFNO>
                <UPDASERRIFANYFAIL>N</UPDASERRIFANYFAIL>
                <BRN>$body.branch</BRN>
                <REFERRALALLOWED>N</REFERRALALLOWED>
                <Eca-Detail>
                    <CUSTACNO>$body.custAcNo</CUSTACNO>
                    <CUSTACBRN>$body.branch</CUSTACBRN>
                    <CUSTACCCY>$body.custAcCcy</CUSTACCCY>
                    <PARTIALBLKREQD>Y</PARTIALBLKREQD>
                    <REQBLKAMT>$body.reqBlkAmt</REQBLKAMT>
                </Eca-Detail>
             </Eca-Master-Full>
          </FCUBS_BODY>
       </CREATEECABLK_FSFS_REQ>
    </env:Body>
</env:Envelope>
```
#### **CloseEcablk(RTL)**

```
<?xml version="1.0" encoding="UTF-8"?>
<env:Envelope xmlns:env="http://schemas.xmlsoap.org/soap/envelope/">
    <env:Header />
    <env:Body>
       <CLOSEECABLK_FSFS_REQ xmlns="http://fcubs.ofss.com/service/
FCUBSCAService">
          <FCUBS_HEADER>
             <SOURCE>EXTSYS</SOURCE>
             <UBSCOMP>FCUBS</UBSCOMP>
             <USERID>$body.userId</USERID>
```
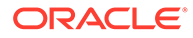

```
 <BRANCH>$body.branch</BRANCH>
             <SERVICE>FCUBSCAService</SERVICE>
             <OPERATION>CloseEcablk</OPERATION>
          </FCUBS_HEADER>
          <FCUBS_BODY>
             <Eca-Master-Full>
                <UNDOEXTREFNO>$body.undoExtRefNo</UNDOEXTREFNO>
                <ECAREFNO>$body.ecaRefNo</ECAREFNO>
                <Eca-Detail>
                    <CUSTACNO>$body.custAcNo</CUSTACNO>
                    <CUSTACBRN>$body.custAcBrch</CUSTACBRN>
                </Eca-Detail>
             </Eca-Master-Full>
          </FCUBS_BODY>
       </CLOSEECABLK_FSFS_REQ>
    </env:Body>
</env:Envelope>
```
#### **CreateRTLResponse(RTL)**

```
<?xml version="1.0" encoding="UTF-8"?>
<env:Envelope xmlns:env="http://schemas.xmlsoap.org/soap/envelope/">
    <env:Header />
    <env:Body>
       <CREATERTLRESPONSE_FSFS_REQ xmlns="http://fcubs.ofss.com/service/
FCUBSCAService">
          <FCUBS_HEADER>
             <SOURCE>EXTSYS</SOURCE>
             <UBSCOMP>FCUBS</UBSCOMP>
             <USERID>$body.userId</USERID>
             <BRANCH>$body.branch</BRANCH>
             <MODULEID>IF</MODULEID>
             <SERVICE>FCUBSCAService</SERVICE>
             <OPERATION>CreateRTLResponse</OPERATION>
             <SOURCE_OPERATION>CreateRTLResponse</SOURCE_OPERATION>
             <FUNCTIONID>IFDRTLRS</FUNCTIONID>
             <ACTION>NEW</ACTION>
             <MSGSTAT>$body.msgStat</MSGSTAT>
          </FCUBS_HEADER>
          <FCUBS_BODY>
             <Rtl-Queue-Full>
                <DDATXNREF>$body.ddaTxnRef</DDATXNREF>
                <RTLREFERENCENO>$body.rtlReferenceNo</RTLREFERENCENO>
                <TXNAMNT>$body.txnAmnt</TXNAMNT>
                <TXNCCY>$body.txnCcy</TXNCCY>
                <RTLSTATUS>$body.rtlStatus</RTLSTATUS>
                <RTLSTATUSMESSAGE>$body.rtlStatusMessage</
RTLSTATUSMESSAGE>
             </Rtl-Queue-Full>
          </FCUBS_BODY>
       </CREATERTLRESPONSE_FSFS_REQ>
    </env:Body>
</env:Envelope>
```
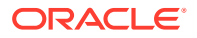

#### **Oracle Banking Virtual Account Management**

#### **Balance fetch**

```
{
   "sweepandVDBalanceServiceRequestDto": [
    {
       "virtalAccountNumber": "string",
      "valueDate": "string"
     }
   ]
}
```
#### **Handoff**

```
{
   "sourceCode": "string",
  "sourceReferenceNo": "string",
   "vatRequestDetServiceDTO": [
     {
       "drCrInd": "string",
       "txnAccount": "string",
       "txnAccountBrn": "string",
      "txnCcy": "string",
       "txnAccountCcy": "string",
       "amtInTxnAccCcy": 0,
       "txnAmount": 0,
       "txnCode": "string",
       "valueDate": "string",
       "exchRate": 0,
       "reconRefNo": "string",
       "addlText": "string",
       "ecaOrBlockRefNo": "string",
       "ddaOffset": "string",
       "forceDebit": "N",
       "blkReleaseStatus": "string"
     }
   ]
}
```
#### **Oracle Banking Payments**

#### **PMRftOutService - MT101**

```
<FCUBS_REQ_ENV>
         <FCUBS_HEADER>
             <SOURCE>$fcubsheader.source</SOURCE>
             <UBSCOMP>FCUBS</UBSCOMP>
             <MSGID>$fcubsheader.msgid</MSGID>
             <CORRELID></CORRELID>
             <USERID>$fcubsheader.userid</USERID>
             <BRANCH>$fcubsheader.branch</BRANCH>
             <MODULEID>PX</MODULEID>
```
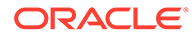

```
 <SERVICE>PMRftOutService</SERVICE>
             <OPERATION>CreateRftOut</OPERATION>
             <SOURCE_OPERATION>NEW</SOURCE_OPERATION>
               <SOURCE_USERID></SOURCE_USERID>
              <DESTINATION></DESTINATION>
               <MULTITRIPID></MULTITRIPID>
               <FUNCTIONID></FUNCTIONID>
               <ACTION></ACTION>
               <PASSWORD></PASSWORD>
         </FCUBS_HEADER>
         <FCUBS_BODY>
            <Msg-Out101-Full>
              <REFERENCE_NO>$fcubsbody.msgOut101IO.referenceno</
REFERENCE_NO>
          <HOST_CODE>$fcubsbody.msgOut101IO.hostcode</HOST_CODE>
          <BRANCH_CODE>$fcubsbody.msgOut101IO.branchcode</BRANCH_CODE>
          <CUSTOMER_NO>$fcubsbody.msgOut101IO.customerno</CUSTOMER_NO>
          <RECEIVER>$fcubsbody.msgOut101IO.receiver</RECEIVER>
          <TAG28D_MSGINX>$fcubsbody.msgOut101IO.tag28DMSGINX</
TAG28D_MSGINX>
          <TAG28D_MSGTOT>$fcubsbody.msgOut101IO.tag28DMSGTOT</
TAG28D_MSGTOT>
          <TAG50_ORD_OPT>$fcubsbody.msgOut101IO.tag50ORDOPT</
TAG50_ORD_OPT>
          <TAG50_ORD_ACC>$fcubsbody.msgOut101IO.tag50ORDACC</
TAG50_ORD_ACC>
          <TAG50_ORD_ADD1>$fcubsbody.msgOut101IO.tag50ORDADD1/add1</
TAG50_ORD_ADD1>
          <TAG50_ORD_ADD2>$fcubsbody.msgOut101IO.tag50ORDADD2</
TAG50_ORD_ADD2>
          <TAG50_ORD_ADD3>$fcubsbody.msgOut101IO.tag50ORDADD3</
TAG50_ORD_ADD3>
          <TAG30>$fcubsbody.msgOut101IO.tag30</TAG30>
          <TAG25>$fcubsbody.msgOut101IO.tag25</TAG25>
          <SOURCE_CODE>$.</SOURCE_CODE>
      #foreach($msgoutdetails in $fcubsbody.msgOut101IO.msgOut101Detail)
     <Msg-Out101-Detail>
        <TAG57_AWI_OPT>$msgoutdetails.tag57AWIOPT</TAG57_AWI_OPT>
             <TAG57_AWI_BIC>$msgoutdetails.tag57AWIBIC</TAG57_AWI_BIC>
             <TAG59_ACC>$msgoutdetails.tag59ACC</TAG59_ACC>
             <TAG59_ADD1>$msgoutdetails.tag59ADD1/add1</TAG59_ADD1>
             <TAG71A>$msgoutdetails.tag71A</TAG71A>
             <TAG23E_LINE1>$msgoutdetails.tag23ELINE1</TAG23E_LINE1>
             <TAG32B_CCY>$msgoutdetails.tag32BCCY</TAG32B_CCY>
             <TAG32B_AMOUNT>$msgoutdetails.tag32BAMOUNT</TAG32B_AMOUNT>
         </Msg-Out101-Detail>
     #end
     </Msg-Out101-Full>
         </FCUBS_BODY>
     </FCUBS_REQ_ENV>
```
#### **PMSinglePayOutService - MT103**

```
<FCUBS_REQ_ENV>
         <FCUBS_HEADER>
             <pms.SOURCE>$fcubsheader.source</pms.SOURCE>
             <pms.UBSCOMP>FCUBS</pms.UBSCOMP>
             <pms.MSGID>$fcubsheader.msgid</pms.MSGID>
             <pms.CORRELID></pms.CORRELID>
             <pms.USERID>$fcubsheader.userid</pms.USERID>
             <pms.BRANCH>$fcubsheader.branch</pms.BRANCH>
             <pms.MODULEID>PX</pms.MODULEID>
             <pms.SERVICE>PMRftOutService</pms.SERVICE>
             <pms.OPERATION>CreateRftOut</pms.OPERATION>
             <pms.SOURCE_OPERATION>NEW</pms.SOURCE_OPERATION>
               <pms.SOURCE_USERID>$fcubsheader.sourceuserid</
pms.SOURCE_USERID>
              <pms.DESTINATION>$fcubsheader.destination</pms.DESTINATION>
               <pms.MULTITRIPID>$fcubsheader.multitripid</pms.MULTITRIPID>
               <pms.FUNCTIONID>$fcubsheader.functionid</pms.FUNCTIONID>
               <pms.ACTION>$fcubsheader.action</pms.ACTION>
               <pms.PASSWORD>$fcubsheader.password</pms.PASSWORD>
         </FCUBS_HEADER> 
<FCUBS_BODY>
     <pms:CstmrCdtTrfInitn>
          <pms:GrpHdr>
             <pms:MsgId>$fcubsbody.cstmrCdtTrfInitn.grpHdr.msgId</pms:MsgId>
<pms:CreDtTm>$fcubsbody.cstmrCdtTrfInitn.grpHdr.creDtTm</pms:CreDtTm>
<pms:Authstn>$fcubsbody.cstmrCdtTrfInitn.grpHdr.authstn</pms:Authstn>
<pms:NbOfTxs>$fcubsbody.cstmrCdtTrfInitn.grpHdr.nbOfTxs</pms:NbOfTxs>
<pms:InitgPty>$fcubsbody.cstmrCdtTrfInitn.grpHdr.initgPty</pms:InitgPty>
      </pms:GrpHdr>
          <pms:PmtInf>
<pms:PmtInfId>$fcubsbody.cstmrCdtTrfInitn.pmtInf.pmtInfId</pms:PmtInfId>
             <pms:PmtMtd>$fcubsbody.cstmrCdtTrfInitn.pmtInf.pmtMtd</
pms:PmtMtd>
             <pms:PmtTpInf>
<pms:InstrPrty>$fcubsbody.cstmrCdtTrfInitn.pmtInf.pmtTpInf.instrPrty</
pms:InstrPrty>
                <pms:SvcLvl>
<pms:Cd>$fcubsbody.cstmrCdtTrfInitn.pmtInf.pmtTpInf.svcLvl.cd</pms:Cd>
                </pms:SvcLvl>
                <pms:CtgyPurp>
<pms:Cd>$fcubsbody.cstmrCdtTrfInitn.pmtInf.pmtTpInf.ctgyPurp.cd</pms:Cd>
                </pms:CtgyPurp>
             </pms:PmtTpInf>
<pms:ReqdExctnDt>$fcubsbody.cstmrCdtTrfInitn.pmtInf.reqdExctnDt</
pms:ReqdExctnDt>
             <pms:Dbtr>
                <pms:Nm>$fcubsbody.cstmrCdtTrfInitn.pmtInf.dbtr.nm</pms:Nm>
               <pms:PstlAdr/>
                <pms:Id>
                   <pms:OrgId>
```
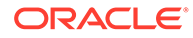

```
 <pms:ClrSysMmbId/>
                      <pms:Othr>
<pms:Id>$fcubsbody.cstmrCdtTrfInitn.pmtInf..dbtr.id.orgId.othr.id</
pms:Id>
                          <pms:SchmeNm>
<pms:Cd>$fcubsbody.cstmrCdtTrfInitn.pmtInf.dbtr.id.orgId.othr.schmeNm.c
d</pms:Cd>
                          </pms:SchmeNm>
                       </pms:Othr>
                    </pms:OrgId>
               \langle/pms:Id>
             </pms:Dbtr>
            <pms:DbtrAcct>
               <pms:Id> <pms:Othr>
<pms:Id>$fcubsbody.cstmrCdtTrfInitn.pmtInf.dbtrAcct.id.othr.id</pms:Id>
                    </pms:Othr>
               \langle/pms:Id>
<pms:Ccy>$fcubsbody.cstmrCdtTrfInitn.pmtInf.dbtrAcct.ccy</pms:Ccy>
             </pms:DbtrAcct>
            <pms: DbtrAqt/>
            <pms:DbtrAgtAcct>
                <pms:Id>
                   <pms:Othr/>
                \langle/pms:Id>
             </pms:DbtrAgtAcct>
             <pms:CdtTrfTxInf>
                 <pms:PmtId>
<pms:InstrId>$fcubsbody.cstmrCdtTrfInitn.pmtInf.cdtTrfTxInf.pmtId.instr
Id</pms:InstrId>
<pms:EndToEndId>$fcubsbody.cstmrCdtTrfInitn.pmtInf.cdtTrfTxInf.pmtId.en
dToEndId</pms:EndToEndId>
                </pms:PmtId>
                 <pms:Amt>
                    <pms:InstdAmt
Ccy="USD">$fcubsbody.cstmrCdtTrfInitn.pmtInf.cdtTrfTxInf.amt.instdAmt</
pms:InstdAmt>
                   <pms:EqvtAmt/>
                </pms:Amt>
               <pms:CdtrAgt/>
                 <pms:CdtrAgtAcct>
                   <pms:Id><pms:Othr/>
                    </pms:Id>
                </pms:CdtrAgtAcct>
                 <pms:Cdtr>
<pms:Nm>$fcubsbody.cstmrCdtTrfInitn.pmtInf.cdtTrfTxInf.cdtr.nm</pms:Nm>
                    <pms:PstlAdr/>
                </pms:Cdtr>
                <pms:CdtrAcct>
                   <pms:Id>
                       <pms:Othr>
<pms:Id>$fcubsbody.cstmrCdtTrfInitn.pmtInf.cdtTrfTxInf.cdtrAcct.id.othr
.id</pms:Id>
                       </pms:Othr>
```
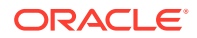

```
\langle/pms:Id>
                </pms:CdtrAcct>
             </pms:CdtTrfTxInf>
            <pms:Misdetails/>
          </pms:PmtInf>
          <pms:GrpTlr>
<pms:TxnBranch>$fcubsbody.cstmrCdtTrfInitn.grpTlr.txnBranch</pms:TxnBranch>
<pms:HostCode>$fcubsbody.cstmrCdtTrfInitn.grpTlr.hostCode</pms:HostCode>
<pms:SourceCode>$fcubsbody.cstmrCdtTrfInitn.grpTlr.sourceCode</
pms:SourceCode>
<pms:NetworkCode>$fcubsbody.cstmrCdtTrfInitn.grpTlr.networkCode</
pms:NetworkCode>
          </pms:GrpTlr>
       </pms:CstmrCdtTrfInitn>
       </FCUBS_BODY>
       </FCUBS_REQ_ENV>
```
#### **Oracle Banking Digital Experience**

#### **Execute Sweep Structure**

{

```
 "overRidePending": "N",
         "allowMbccAccountPair": "N",
         "mode": "A",
         "structureList": [
{
               "structureId": "ST20217167444516010503",
               "versionNumber": 1
 }
\blacksquare }
```
#### **Create Sweep Structure**

```
{
   "data": [
     {
       "headerAccountNumber": "HEL0046400178",
       "endDate": "2022-07-01",
       "currencyRateType": "STANDARD",
       "backwardTreatment": "N",
       "balanceType": "V",
       "versionNo": 1,
       "centralAccountNumber": null,
       "allowSweepOnCurrencyHol": "Y",
       "holidayTreatment": "P",
       "structureStatus": "A",
       "struturePriority": 25,
       "fxRatePickup": "Offline",
       "headerCurrency": "GBP",
       "reallocationMethod": "No Reallocation",
       "maxBackwardDays": 2,
       "LmmTmStructureDetailsDTO": [
```
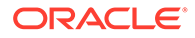

```
\left\{ \begin{array}{ccc} 0 & 0 & 0 \\ 0 & 0 & 0 \\ 0 & 0 & 0 \\ 0 & 0 & 0 \\ 0 & 0 & 0 \\ 0 & 0 & 0 \\ 0 & 0 & 0 \\ 0 & 0 & 0 \\ 0 & 0 & 0 \\ 0 & 0 & 0 \\ 0 & 0 & 0 \\ 0 & 0 & 0 \\ 0 & 0 & 0 \\ 0 & 0 & 0 & 0 \\ 0 & 0 & 0 & 0 \\ 0 & 0 & 0 & 0 \\ 0 & 0 & 0 & 0 & 0 \\ 0 & 0 & 0 & 0 & 0 \\ 0 & 0 & 0 & 0 & 0 \\ 0 & 0 & 0 & 0 "reverseSweepFrequency": null,
             "percentageShare": 0,
             "accountCurrency": "GBP",
             "bookingAccountCurrency": "GBP",
             "rateType": "STANDARD",
             "isTwoWay": "Y",
             "structureMasterId": "",
             "LmmTmStructureInstructionDTO": [],
             "isExternal": "Internal",
             "accountType": "Sweep",
             "accountLevel": 0,
             "branchCode": "HEL",
             "isNotional": "N",
             "reallocationMethod": null,
             "bookingAccountNumber": "HEL0046400178",
             "sweepPriority": null,
             "bookingAccountBranch": "HEL",
             "parentAccountBranch": null,
             "isNominatedAccount": "Y",
             "accountNumber": "HEL0046400178",
             "parentAccountNumber": null,
             "accCategory": "Sweep",
             "parentAccountCurrency": null
           },
             "reverseSweepFrequency": "FM2341112",
             "percentageShare": 0,
             "accountCurrency": "GBP",
             "bookingAccountCurrency": "GBP",
             "rateType": "STANDARD",
             "isTwoWay": "Y",
             "structureMasterId": "",
             "LmmTmTempStructurePriorityDTO": [
                {
              "id": "",
                     "structureMasterId": "",
                     "structureId": "STG5MWB4PS39",
                     "structurePriority": 1
 }
             "LmmTmStructureInstructionDTO": [
                {
                   "structureDetailsId": "",
                   "LmmTmStructureInstructionDetDTO": [
{
                        "structureInstructionId": "",
                        "paramName": "Maximum",
                        "paramValue": "4000"
                     },
{
                        "structureInstructionId": "",
                        "paramName": "MaximumDeficit",
                        "paramValue": "1000"
```
{

]

```
 },
{
                  "structureInstructionId": "",
                  "paramName": "Minimum",
                  "paramValue": "1"
                 },
   {
                  "structureInstructionId": "",
                  "paramName": "MinimumDeficit",
                   "paramValue": "100"
                },
{
                  "structureInstructionId": "",
                   "paramName": "Multiple",
                   "paramValue": "10"
 }
              ],
               "instrDesc": "Zero Balance Model",
               "instructionPriority": 1,
               "LmmTmStructureInstructionFrequencyDTO": [
{
                  "frequencyId": "FM2341112",
                  "structureInstructionId": "",
                  "freqDesc": null
 }
             \cdot "instructionId": "TEST22"
 }
         \cdot"isExternal": "Internal",
          "accountType": "Sweep",
          "accountLevel": 1,
          "branchCode": "HEL",
          "isNotional": "N",
          "reallocationMethod": null,
          "bookingAccountNumber": "HEL0046400067",
          "sweepPriority": 1,
          "bookingAccountBranch": "HEL",
          "parentAccountBranch": "HEL",
          "isNominatedAccount": "Y",
          "accountNumber": "HEL0046400067",
          "parentAccountNumber": "HEL0046400178",
          "accCategory": "Sweep",
          "parentAccountCurrency": "GBP"
        }
      \cdot "centralAccountCurrency": null,
       "sourceSystem": "OBDX",
       "structureDescription": "Sweep 19721",
       "systemAccountCurrency": null,
       "systemAccountBranch": null,
       "LmmTmStructureAccountsDTO": [
         {
          "isExternal": "Internal",
          "accountCurrency": "GBP",
```

```
 "accountNumber": "HEL0046400178",
         "isNotional": "N",
         "isSelected": "Y",
         "accCategory": "Sweep",
         "accountBranch": "HEL"
       },
   {
         "isExternal": "Internal",
         "accountCurrency": "GBP",
         "accountNumber": "HEL0046400067",
         "isNotional": "N",
         "isSelected": "Y",
         "accCategory": "Sweep",
         "accountBranch": "HEL"
      }
    \vert,
     "customerId": "000464",
     "systemAccountNumber": null,
     "considerPostSweepBalance": "Y",
     "ratePickUp": "Previous Day Rate",
     "structureId": "STG5MWB4PS39",
     "multiBankFlag": true,
     "centralAccountBranch": null,
     "structureType": "Sweep",
     "headerBranchCode": "HEL",
     "interestMethod": "I",
     "effectiveDate": "2018-07-19"
   }
 ]
```
#### **Modify Sweep Structure**

}

```
{
  "data": [
    {
      "keyId": "40e011ff-0ff7-4f8c-a70b-aa01fed8ca59",
       "makerId": "OBDX02",
       "makerDateStamp": "2018-11-30T11:12:24.000+00:00",
       "checkerId": "OBDX02",
       "checkerDateStamp": "2018-11-30T11:12:24.000+00:00",
       "modNo": 1,
       "recordStatus": "O",
       "authStatus": "A",
       "onceAuth": "Y",
       "doerRemarks": null,
       "approverRemarks": null,
       "links": [],
       "structureId": "STG5MWB4PS39",
       "structureDescription": "Sweep 19721",
       "customerId": "000464",
      "customerName": "XXX XXXXXX",
       "numberOfAccountsLinked": 2,
       "structureType": "Sweep",
```
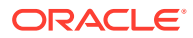

```
 "struturePriority": 25,
       "effectiveDate": "2018-07-19",
       "endDate": "2022-07-01",
       "headerAccountNumber": "HEL0046400178",
       "headerBranchCode": "HEL",
       "headerCurrency": "GBP",
       "multiBankFlag": "N",
       "crossBorderFlag": "N",
       "crossCurrencyFlag": "N",
       "balanceType": "V",
       "structureFrequency": null,
       "currencyRateType": "STANDARD",
       "allowSweepOnCurrencyHol": "Y",
       "interestMethod": "I",
       "ratePickUp": "Previous Day Rate",
       "nextRunDate": null,
       "eodExecution": null,
       "reverseFrequency": null,
       "instructionType": null,
       "reallocationMethod": "No Reallocation",
       "holidayTreatment": "P",
       "maxBackwardDays": 2,
       "backwardTreatment": "N",
       "centralAccountNumber": null,
       "centralAccountBranch": null,
       "centralAccountCurrency": null,
       "nextRunDateReverse": null,
       "prevRunDateReverse": null,
       "structureStatus": "A",
       "investmentSweep": null,
       "considerPostSweepBalance": "Y",
"fxRatePickup": "Offline",
       "limitTrackingFlag": null,
       "sourceSystem": "OBDX",
       "systemAccountNumber": null,
       "systemAccountBranch": null,
       "systemAccountCurrency": null,
       "pauseStartDate": "2021-07-01",
       "pauseEndDate": "2021-10-01",
       "action": "NEW",
       "versionNo": 1,
       "isSimulation": "N",
       "simulationId": null,
       "exStrId": null,
       "callFromValidate": false,
       "bodExecution": null,
       "revFreqEodExecution": null,
       "revFreqBodExecution": null,
       "isDirty": "Y",
       "lastSuccessfulSweepDate": null,
       "batchStatus": null,
       "trackIcl": null,
       "LmmTmTempStructurePriorityDTO": [
\{ "id": "988509491913613315",
```

```
 "structureMasterId": "40e011ff-0ff7-4f8c-a70b-
aa01fed8ca59",
                     "structureId": "STG5MWB4PS39",
                     "structurePriority": 1
 }
      ]
        "LmmTmStructureDetailsDTO": [
\left\{ \begin{array}{ccc} 0 & 0 & 0 \\ 0 & 0 & 0 \\ 0 & 0 & 0 \\ 0 & 0 & 0 \\ 0 & 0 & 0 \\ 0 & 0 & 0 \\ 0 & 0 & 0 \\ 0 & 0 & 0 \\ 0 & 0 & 0 \\ 0 & 0 & 0 \\ 0 & 0 & 0 \\ 0 & 0 & 0 \\ 0 & 0 & 0 \\ 0 & 0 & 0 & 0 \\ 0 & 0 & 0 & 0 \\ 0 & 0 & 0 & 0 \\ 0 & 0 & 0 & 0 & 0 \\ 0 & 0 & 0 & 0 & 0 \\ 0 & 0 & 0 & 0 & 0 \\ 0 & 0 & 0 & 0 "id": "1883ba34-0575-4177-8422-c52616c3bab4",
             "structureMasterId": "40e011ff-0ff7-4f8c-a70b-aa01fed8ca59",
             "accountNumber": "HEL0046400067",
             "accountDescription": "ALL SPORTS",
             "branchCode": "HEL",
             "accountCurrency": "GBP",
             "isExternal": "Internal",
             "acyAvailableBal": 2500,
             "bankCode": "0020",
             "countryId": "AUS",
             "cityId": "Sydney",
             "region": "America/Detroit",
             "latitude": -33.92,
             "longitude": 151.1852,
             "isNotional": "N",
             "accCategory": "Sweep",
             "parentAccountNumber": "HEL0046400178",
             "parentAccountBranch": "HEL",
             "parentAccountCurrency": "GBP",
             "bookingAccountNumber": "HEL0046400067",
             "bookingAccountBranch": "HEL",
             "bookingAccountCurrency": "GBP",
             "rateType": "STANDARD",
             "accountType": "Sweep",
             "sweepPriority": 1,
             "isTwoWay": "Y",
             "reverseSweepFrequency": "FM2341112",
             "twowaySweepPriority": null,
             "onlineBalanceFetch": null,
"partialReverseSweep": null,
             "isHold": null,
             "eodExecution": null,
             "ratePickUp": null,
             "reallocationRequired": null,
             "reallocationMethod": null,
             "allowReverseSweep": null,
             "isNominatedAccount": "Y",
             "accountLevel": 1,
             "centralAccountNumber": null,
             "centralAccountBranch": null,
             "centralAccountCurrency": null,
             "percentageShare": 0,
             "percentageChildShare": null,
             "partialTransferAllowed": null,
             "holdStartDate": null,
             "holdEndDate": null,
             "isVirtual": "N",
```

```
 "oneWayAccountGroup": null,
          "twoWayAccountGroup": null,
          "isRegulatedDebits": "N",
          "entityID": "HEL_ENTITY",
          "entityName": "HEL_ENTITY_NAME",
          "iban": null,
          "customerName": "XXX XXXXXX",
          "LmmTmStructureInstructionDTO": [
\{ "id": "2c83f188-240f-4e79-9fc6-452e00bf5f47",
              "structureDetailsId": "1883ba34-0575-4177-8422-c52616c3bab4",
              "instructionId": "TEST22",
              "instrDesc": "Zero Balance Model",
               "instructionPriority": 1,
              "suspensionStartDate": null,
              "suspensionEndDate": null,
               "LmmTmStructureInstructionFrequencyDTO": [
{
                  "id": "b38012af-9a09-49c0-90bb-3fa8f4d05368",
                  "structureInstructionId": 
"2c83f188-240f-4e79-9fc6-452e00bf5f47",
                  "frequencyId": "FM2341112",
                  "freqDesc": "FM2341112"
 }
              \frac{1}{2} "LmmTmStructureInstructionDetDTO": [
{
                  "id": "70557117-7bd6-41c7-850f-2d634325b84b",
                  "structureInstructionId": 
"2c83f188-240f-4e79-9fc6-452e00bf5f47",
                  "paramName": "MinimumDeficit",
                   "paramValue": "100"
                 },
{
                  "id": "4465bf7e-4a64-42f9-b56a-d49c7b3185fe",
                   "structureInstructionId": 
"2c83f188-240f-4e79-9fc6-452e00bf5f47",
                  "paramName": "Multiple",
                   "paramValue": "10"
                 },
{
                  "id": "591a3a02-fcac-4b92-bcd5-809f33eeacc5",
                  "structureInstructionId": 
"2c83f188-240f-4e79-9fc6-452e00bf5f47",
                  "paramName": "Maximum",
                   "paramValue": "4000"
                 },
{
                  "id": "3bb941c7-f55c-4a98-9b68-d14942c93b85",
                   "structureInstructionId": 
"2c83f188-240f-4e79-9fc6-452e00bf5f47",
                  "paramName": "Minimum",
                  "paramValue": "1"
                 },
{
```
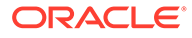

```
 "id": "b4d48a90-1cf3-49e9-a3ee-47508fa3d3e1",
                  "structureInstructionId": 
"2c83f188-240f-4e79-9fc6-452e00bf5f47",
                  "paramName": "MaximumDeficit",
                  "paramValue": "1000"
 }
\blacksquare }
         \cdot "LmmTmStructurePaymentDTO": [
\{ "id": "b3278ecd-50f7-4b74-b314-d02cb56fc226",
              "structureDetailsId": "1883ba34-0575-4177-8422-
c52616c3bab4",
              "sweepDirection": "Twoway",
              "interfaceMasterId": "2b274af6-2f1f-4892-b1c5-
bc0f3e75ea09",
              "LmmTmStructurePaymentDetailDTO": [
{
                  "id": "66ac2418-d1b2-4996-9746-ab36c63f4678",
                  "structurePaymentId": "b3278ecd-50f7-4b74-b314-
d02cb56fc226",
                  "paramName": "LCYAMOUNT",
                  "paramValue": "#TO_AMOUNT"
 },
{
                  "id": "4390fcca-e372-4172-bc8a-2990c20b5d47",
                  "structurePaymentId": "b3278ecd-50f7-4b74-b314-
d02cb56fc226",
                  "paramName": "FROM_ACC_LCY",
                  "paramValue": "#FROM_ACC_LCY"
 },
{
                  "id": "9c25e848-12ba-4c9f-bcde-cfe5e2cf1163",
                  "structurePaymentId": "b3278ecd-50f7-4b74-b314-
d02cb56fc226",
                  "paramName": "MODULE",
                  "paramValue": "DE"
 },
{
                  "id": "010f53ba-3293-4680-a32b-0e4e7a48425f",
                  "structurePaymentId": "b3278ecd-50f7-4b74-b314-
d02cb56fc226",
                  "paramName": "AMOUNTTAG",
                  "paramValue": "TXN_AMT1"
                },
{
                  "id": "f7f5b999-ee59-4ffd-a5d3-b88618fb27f5",
                  "structurePaymentId": "b3278ecd-50f7-4b74-b314-
d02cb56fc226",
                  "paramName": "FROM_ACC_BRANCH",
                  "paramValue": "#FROM_ACC_BRANCH"
                },
{
                  "id": "2683bbdb-20d2-41ba-b3ae-1b82abcce776",
```

```
 "structurePaymentId": "b3278ecd-50f7-4b74-b314-
d02cb56fc226",
                  "paramName": "TOAC_FCYAMT",
                  "paramValue": "#TOAC_FCYAMT"
                },
{
                  "id": "80aaa799-6448-4019-8acf-e3b71dee5829",
                  "structurePaymentId": "b3278ecd-50f7-4b74-b314-
d02cb56fc226",
                  "paramName": "EVENT",
                  "paramValue": "INIT"
                },
{
                  "id": "ee5189b5-c654-420e-bf22-cafaaa3e9cdf",
                  "structurePaymentId": "b3278ecd-50f7-4b74-b314-
d02cb56fc226",
                  "paramName": "TRNREFNO",
                  "paramValue": "#EXT_TRANSACTION_NO"
 },
{
                  "id": "87b117f2-5a94-481a-b530-50293c5a9018",
                  "structurePaymentId": "b3278ecd-50f7-4b74-b314-
d02cb56fc226",
                  "paramName": "FROM_ACC_CCY",
                  "paramValue": "#FROM_ACC_CCY"
                },
{
                  "id": "57eb1a1d-877b-4736-9091-46bcb5d2087f",
                  "structurePaymentId": "b3278ecd-50f7-4b74-b314-
d02cb56fc226",
                  "paramName": "TO_ACC_CCY",
                  "paramValue": "#TO_ACC_CCY"
                },
{
                  "id": "ece41aef-1c6f-402b-8f4e-3c4859b28b87",
                  "structurePaymentId": "b3278ecd-50f7-4b74-b314-
d02cb56fc226",
                  "paramName": "TO_ACC_BRANCH",
                  "paramValue": "#TO_ACC_BRANCH"
                },
{
                  "id": "82ddb23c-bc1a-473c-9b3f-bdaa135bb1e4",
                  "structurePaymentId": "b3278ecd-50f7-4b74-b314-
d02cb56fc226",
                  "paramName": "EVENTSRNO",
                  "paramValue": "1"
 },
{
                  "id": "9c52db58-b94a-4e08-b91a-9ae66f715bfc",
                  "structurePaymentId": "b3278ecd-50f7-4b74-b314-
d02cb56fc226",
                  "paramName": "VALUEDT",
                  "paramValue": "#VALUE_DT"
                },
{
```

```
 "id": "6fd645ed-e1d6-4059-ae13-c7b7b5bc7349",
                  "structurePaymentId": "b3278ecd-50f7-4b74-b314-
d02cb56fc226",
                  "paramName": "FROM_ACC",
                  "paramValue": "#FROM_ACC"
 },
{
                  "id": "84c27c7c-9b81-43c8-b20b-855cbe2e51b2",
                  "structurePaymentId": "b3278ecd-50f7-4b74-b314-
d02cb56fc226",
                  "paramName": "TOAC_LCYAMT",
                  "paramValue": "#TOAC_LCYAMT"
                },
{
                  "id": "e26ed62d-e0c5-4a33-b936-8b79d34d8b94",
                  "structurePaymentId": "b3278ecd-50f7-4b74-b314-
d02cb56fc226",
                  "paramName": "AVAILBALREQD",
                  "paramValue": "#AVAILBALREQD"
                },
{
                  "id": "d334ab6d-9314-453f-afb9-af75612bfbb2",
                  "structurePaymentId": "b3278ecd-50f7-4b74-b314-
d02cb56fc226",
                  "paramName": "ENTITY_ID",
                  "paramValue": "#ENTITY_ID"
                },
{
                  "id": "91912e01-67ca-4170-ab8d-110afdda94cf",
                  "structurePaymentId": "b3278ecd-50f7-4b74-b314-
d02cb56fc226",
                  "paramName": "TRNDT",
                  "paramValue": "#LOG_TIME"
                },
{
                  "id": "1ba49b02-2d74-42d7-9eee-f94272f73880",
                  "structurePaymentId": "b3278ecd-50f7-4b74-b314-
d02cb56fc226",
                  "paramName": "TO_ACC_LCY",
                  "paramValue": "#TO_ACC_LCY"
 },
{
                  "id": "33857b79-f596-441d-b96f-1d920a4983f6",
                  "structurePaymentId": "b3278ecd-50f7-4b74-b314-
d02cb56fc226",
                  "paramName": "FCYAMOUNT",
                  "paramValue": "#TO_FCY_AMOUNT"
                },
{
                  "id": "9323458b-8659-48f9-87f3-015551734bf6",
                  "structurePaymentId": "b3278ecd-50f7-4b74-b314-
d02cb56fc226",
                  "paramName": "FROMAC_FCYAMOUNT",
                  "paramValue": "#FROMAC_FCYAMOUNT"
                },
```

```
{
                 "id": "fb31738c-0bbb-4a49-aa16-050ab60ffd0f",
                 "structurePaymentId": "b3278ecd-50f7-4b74-b314-
d02cb56fc226",
                 "paramName": "EXCHRATE",
                 "paramValue": "#FX_RATE"
 },
{
                 "id": "4b03f4dc-08e9-48c6-aa76-1c7f5bf1fd06",
                 "structurePaymentId": "b3278ecd-50f7-4b74-b314-
d02cb56fc226",
                 "paramName": "TRNCODE",
                 "paramValue": "000"
 },
{
                 "id": "d1646dcc-b60e-452c-9f22-3198ade9a63b",
                 "structurePaymentId": "b3278ecd-50f7-4b74-b314-
d02cb56fc226",
                 "paramName": "TO_ACC",
                 "paramValue": "#TO_ACC"
 },
{
                 "id": "2cf58a66-2895-48c5-9474-34168e487190",
                 "structurePaymentId": "b3278ecd-50f7-4b74-b314-
d02cb56fc226",
                 "paramName": "FROMAC_LCYAMOUNT",
                 "paramValue": "#FROMAC_LCYAMOUNT"
 }
\blacksquare },
\{ "id": "9df0c2e5-4667-4ef7-adb1-da89b940ffe9",
             "structureDetailsId": "1883ba34-0575-4177-8422-c52616c3bab4",
             "sweepDirection": "Oneway",
             "interfaceMasterId": "2b274af6-2f1f-4892-b1c5-bc0f3e75ea09",
              "LmmTmStructurePaymentDetailDTO": [
{
                 "id": "d0154169-9f45-40cb-9fc3-eee4d5f631a9",
                 "structurePaymentId": "9df0c2e5-4667-4ef7-adb1-
da89b940ffe9",
                 "paramName": "MODULE",
                 "paramValue": "DE"
 },
{
                 "id": "743a71c8-791d-4ae1-9359-b4e0ddb04e78",
                 "structurePaymentId": "9df0c2e5-4667-4ef7-adb1-
da89b940ffe9",
                 "paramName": "TOAC_FCYAMT",
                 "paramValue": "#TOAC_FCYAMT"
 },
{
                 "id": "9f93b945-4020-44f6-8096-18db67e4af5e",
                 "structurePaymentId": "9df0c2e5-4667-4ef7-adb1-
da89b940ffe9",
                 "paramName": "FROMAC_LCYAMOUNT",
```

```
 "paramValue": "#FROMAC_LCYAMOUNT"
                },
{
                  "id": "151b61a9-06ed-46aa-aaae-0939c3cf39cc",
                  "structurePaymentId": "9df0c2e5-4667-4ef7-adb1-
da89b940ffe9",
                  "paramName": "EXCHRATE",
                  "paramValue": "#FX_RATE"
                },
{
                  "id": "bb8f0079-e8e6-4ece-b977-644aaa82f662",
                  "structurePaymentId": "9df0c2e5-4667-4ef7-adb1-
da89b940ffe9",
                  "paramName": "FROMAC_FCYAMOUNT",
                  "paramValue": "#FROMAC_FCYAMOUNT"
                },
{
                  "id": "21432c65-ce9e-488e-8f10-41f4240bb8cc",
                  "structurePaymentId": "9df0c2e5-4667-4ef7-adb1-
da89b940ffe9",
                  "paramName": "VALUEDT",
                  "paramValue": "#VALUE_DT"
                },
{
                  "id": "81b7ce68-03d6-46be-b500-274517325485",
                  "structurePaymentId": "9df0c2e5-4667-4ef7-adb1-
da89b940ffe9",
                  "paramName": "TRNREFNO",
                  "paramValue": "#EXT_TRANSACTION_NO"
 },
{
                  "id": "5561f633-a93f-4fa4-bd7b-b2ecb0b787c9",
                  "structurePaymentId": "9df0c2e5-4667-4ef7-adb1-
da89b940ffe9",
                  "paramName": "FROM_ACC_CCY",
                  "paramValue": "#FROM_ACC_CCY"
                },
{
                  "id": "67babc1d-6853-40b2-915e-aa3f104aed2f",
                  "structurePaymentId": "9df0c2e5-4667-4ef7-adb1-
da89b940ffe9",
                  "paramName": "TOAC_LCYAMT",
                  "paramValue": "#TOAC_LCYAMT"
 },
{
                  "id": "7f64aa04-71ce-4d47-a7d4-4a6547495251",
                  "structurePaymentId": "9df0c2e5-4667-4ef7-adb1-
da89b940ffe9",
                  "paramName": "TO_ACC",
                  "paramValue": "#TO_ACC"
 },
{
                  "id": "0777f8a2-6827-4d0a-84e7-1c0ac17e04e1",
                  "structurePaymentId": "9df0c2e5-4667-4ef7-adb1-
```
da89b940ffe9",

```
 "paramName": "TO_ACC_CCY",
                  "paramValue": "#TO_ACC_CCY"
 },
{
                  "id": "245aec61-63ae-41c8-9991-6438d774b7dc",
                  "structurePaymentId": "9df0c2e5-4667-4ef7-adb1-
da89b940ffe9",
                  "paramName": "TRNCODE",
                  "paramValue": "000"
 },
{
                  "id": "42c546fd-87de-4a75-ba4c-ddd2181e0e84",
                  "structurePaymentId": "9df0c2e5-4667-4ef7-adb1-
da89b940ffe9",
                  "paramName": "FROM_ACC_BRANCH",
                  "paramValue": "#FROM_ACC_BRANCH"
                },
{
                  "id": "3196a5b4-afd9-4e47-af13-1b0be0e34bbc",
                  "structurePaymentId": "9df0c2e5-4667-4ef7-adb1-
da89b940ffe9",
                  "paramName": "EVENT",
                  "paramValue": "INIT"
                },
{
                  "id": "1ff6d74f-8488-4da6-9a75-3c34d0b92614",
                  "structurePaymentId": "9df0c2e5-4667-4ef7-adb1-
da89b940ffe9",
                  "paramName": "TO_ACC_LCY",
                  "paramValue": "#TO_ACC_LCY"
                },
{
                  "id": "722ba682-75db-40da-83d1-a498ed696682",
                  "structurePaymentId": "9df0c2e5-4667-4ef7-adb1-
da89b940ffe9",
                  "paramName": "AMOUNTTAG",
                  "paramValue": "TXN_AMT1"
                },
{
                  "id": "4621dbd6-00f6-4159-8198-a4affc299d69",
                  "structurePaymentId": "9df0c2e5-4667-4ef7-adb1-
da89b940ffe9",
                  "paramName": "ENTITY_ID",
                  "paramValue": "#ENTITY_ID"
                },
{
                  "id": "a1d7ebdd-62e4-4890-b4cc-847be38a84eb",
                  "structurePaymentId": "9df0c2e5-4667-4ef7-adb1-
da89b940ffe9",
                  "paramName": "AVAILBALREQD",
                  "paramValue": "#AVAILBALREQD"
 },
{
                  "id": "6a4ae0c7-9459-44c5-905a-131d0f1d28fe",
                  "structurePaymentId": "9df0c2e5-4667-4ef7-adb1-
```

```
da89b940ffe9",
                  "paramName": "TRNDT",
                  "paramValue": "#LOG_TIME"
 },
{
                  "id": "b772d21e-59ea-46aa-a162-ab16fae5dcd1",
                  "structurePaymentId": "9df0c2e5-4667-4ef7-adb1-
da89b940ffe9",
                  "paramName": "FROM_ACC",
                  "paramValue": "#FROM_ACC"
 },
{
                  "id": "96549e49-65af-47b6-89a5-e13550d6ca43",
                  "structurePaymentId": "9df0c2e5-4667-4ef7-adb1-
da89b940ffe9",
                  "paramName": "EVENTSRNO",
                  "paramValue": "1"
                },
{
                  "id": "1bf32b00-a7f7-4b78-be6a-51cb583653b9",
                  "structurePaymentId": "9df0c2e5-4667-4ef7-adb1-
da89b940ffe9",
                  "paramName": "FROM_ACC_LCY",
                  "paramValue": "#FROM_ACC_LCY"
                },
{
                  "id": "bb4417ad-1ea0-47b5-8fee-be027bb9b962",
                  "structurePaymentId": "9df0c2e5-4667-4ef7-adb1-
da89b940ffe9",
                  "paramName": "TO_ACC_BRANCH",
                  "paramValue": "#TO_ACC_BRANCH"
                },
{
                  "id": "ca076ed5-a313-4fce-90dd-99c8c93d59ca",
                  "structurePaymentId": "9df0c2e5-4667-4ef7-adb1-
da89b940ffe9",
                  "paramName": "LCYAMOUNT",
                  "paramValue": "#TO_AMOUNT"
                },
{
                  "id": "b0bfba49-be88-456f-bc12-1948c031d210",
                  "structurePaymentId": "9df0c2e5-4667-4ef7-adb1-
da89b940ffe9",
                  "paramName": "FCYAMOUNT",
                  "paramValue": "#TO_FCY_AMOUNT"
 }
\blacksquare }
          ],
          "LmmTmStructureAccPriorityDTO": [],
          "LmmTmStrRevSweepDetailsDTO": [],
```

```
 "LmmTmStructureIclDTO": []
 },
```
{

```
 "id": "87d8762d-7127-4064-8eca-17f70d25584a",
 "structureMasterId": "40e011ff-0ff7-4f8c-a70b-aa01fed8ca59",
 "accountNumber": "HEL0046400178",
 "accountDescription": "HEL0046400178",
 "branchCode": "HEL",
 "accountCurrency": "GBP",
 "isExternal": "Internal",
 "acyAvailableBal": 1000000,
 "bankCode": "0020",
 "countryId": "AUS",
 "cityId": "Sydney",
 "region": "Australia/Adelaide",
 "latitude": -33.92,
 "longitude": 151.1852,
 "isNotional": "N",
 "accCategory": "Sweep",
 "parentAccountNumber": null,
 "parentAccountBranch": null,
 "parentAccountCurrency": null,
 "bookingAccountNumber": "HEL0046400178",
 "bookingAccountBranch": "HEL",
 "bookingAccountCurrency": "GBP",
 "rateType": "STANDARD",
 "accountType": "Sweep",
 "sweepPriority": null,
 "isTwoWay": "Y",
 "reverseSweepFrequency": null,
 "twowaySweepPriority": null,
 "onlineBalanceFetch": null,
 "partialReverseSweep": null,
 "isHold": null,
 "eodExecution": null,
 "ratePickUp": null,
 "reallocationRequired": null,
 "reallocationMethod": null,
 "allowReverseSweep": null,
 "isNominatedAccount": "Y",
 "accountLevel": 0,
 "centralAccountNumber": null,
 "centralAccountBranch": null,
 "centralAccountCurrency": null,
 "percentageShare": 0,
 "percentageChildShare": null,
 "partialTransferAllowed": null,
 "holdStartDate": null,
 "holdEndDate": null,
 "isVirtual": "N",
 "oneWayAccountGroup": null,
 "twoWayAccountGroup": null,
 "isRegulatedDebits": "N",
```

```
 "entityID": "HEL_ENTITY",
             "entityName": "HEL_ENTITY_NAME",
             "iban": null,
             "customerName": "XXX XXXXXX",
             "LmmTmStructureInstructionDTO": [],
             "LmmTmStructurePaymentDTO": [],
             "LmmTmStructureAccPriorityDTO": [],
             "LmmTmStrRevSweepDetailsDTO": [],
             "LmmTmStructureIclDTO": []
           }
       \vert,
        "LmmTmStructureAccountsDTO": [
           {
             "id": "1fb03839-982e-42fd-ac81-e5f4fd2ee281",
             "structureMasterId": "40e011ff-0ff7-4f8c-a70b-aa01fed8ca59",
             "accountNumber": "HEL0046400178",
             "accountDescription": "HEL0046400178",
             "accountBranch": "HEL",
             "accountCurrency": "GBP",
             "isExternal": "Internal",
             "isNotional": "N",
             "accCategory": "Sweep",
             "accountType": null,
             "acyAvailableBal": 1000000,
             "bankCode": "0020",
             "countryId": "AUS",
             "cityId": "Sydney",
             "region": "Australia/Adelaide",
             "isSelected": "Y",
             "isRegulatedDebits": "N",
             "entityID": "HEL_ENTITY",
             "entityName": "HEL_ENTITY_NAME",
             "iban": null,
             "customerName": "XXX XXXXXX"
           },
\left\{ \begin{array}{ccc} 0 & 0 & 0 \\ 0 & 0 & 0 \\ 0 & 0 & 0 \\ 0 & 0 & 0 \\ 0 & 0 & 0 \\ 0 & 0 & 0 \\ 0 & 0 & 0 \\ 0 & 0 & 0 \\ 0 & 0 & 0 \\ 0 & 0 & 0 \\ 0 & 0 & 0 \\ 0 & 0 & 0 \\ 0 & 0 & 0 \\ 0 & 0 & 0 & 0 \\ 0 & 0 & 0 & 0 \\ 0 & 0 & 0 & 0 \\ 0 & 0 & 0 & 0 & 0 \\ 0 & 0 & 0 & 0 & 0 \\ 0 & 0 & 0 & 0 & 0 \\ 0 & 0 & 0 & 0 "id": "386a0140-1a7e-4d62-a421-7eae57bb98e1",
             "structureMasterId": "40e011ff-0ff7-4f8c-a70b-aa01fed8ca59",
             "accountNumber": "HEL0046400067",
             "accountDescription": "ALL SPORTS",
             "accountBranch": "HEL",
             "accountCurrency": "GBP",
             "isExternal": "Internal",
             "isNotional": "N",
             "accCategory": "Sweep",
             "accountType": null,
             "acyAvailableBal": 2500,
             "bankCode": "0020",
             "countryId": "AUS",
             "cityId": "Sydney",
             "region": "America/Detroit",
             "isSelected": "Y",
             "isRegulatedDebits": "N",
             "entityID": "HEL_ENTITY",
             "entityName": "HEL_ENTITY_NAME",
```

```
 "iban": null,
           "customerName": "XXX XXXXXX"
 }
       ]
     }
  ]
}
```
#### **Create Pool Structure**

```
{
     "data": [
         {
             "headerAccountNumber": null,
             "endDate": "2022-07-01",
             "currencyRateType": "STANDARD",
             "backwardTreatment": "H",
             "balanceType": "V",
             "versionNo": 1,
             "centralAccountNumber": null,
             "allowSweepOnCurrencyHol": "Y",
             "holidayTreatment": "P",
             "structureStatus": "A",
             "struturePriority": 55,
             "fxRatePickup": "Offline",
             "headerCurrency": null,
             "reallocationMethod": "Even Direct Distribution",
             "maxBackwardDays": 2,
             "LmmTmStructureDetailsDTO": [
{
                     "reverseSweepFrequency": null,
                     "percentageShare": 0,
                     "accountCurrency": "GBP",
                     "bookingAccountCurrency": "GBP",
                     "rateType": "STANDARD",
                     "isTwoWay": "Y",
                     "structureMasterId": "",
                     "LmmTmStructureInstructionDTO": [],
                     "isExternal": "Internal",
                     "accountType": "Pool",
                     "accountLevel": 1,
                     "branchCode": "HEL",
                     "isNotional": "N",
                     "reallocationMethod": null,
                     "bookingAccountNumber": "HEL0046400067",
                     "sweepPriority": null,
                     "bookingAccountBranch": "HEL",
                     "parentAccountBranch": null,
                     "isNominatedAccount": "Y",
                     "accountNumber": "HEL0046400067",
                     "parentAccountNumber": null,
                     "accCategory": "Pool",
                     "parentAccountCurrency": null
 }
```
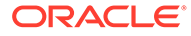

```
\cdot "centralAccountCurrency": null,
             "sourceSystem": "OBDX",
             "structureDescription": "Pool 19721",
             "systemAccountCurrency": "GBP",
             "systemAccountBranch": "HEL",
             "LmmTmStructureAccountsDTO": [
{
                     "isExternal": "Internal",
                     "accountCurrency": "GBP",
                     "accountNumber": "HEL0046400067",
                     "isNotional": "N",
                     "isSelected": "Y",
                     "accCategory": "Pool",
                     "accountBranch": "HEL"
 }
            \cdot "customerId": "000464",
             "systemAccountNumber": null,
             "considerPostSweepBalance": "N",
             "ratePickUp": "Past 5 day Average Rate",
             "structureId": "ST98TZE860XD",
             "multiBankFlag": true,
             "centralAccountBranch": null,
             "structureType": "Pool",
             "headerBranchCode": null,
             "interestMethod": "I",
             "effectiveDate": "2018-07-19"
 }
     ]
}
```
#### **Modify Pool Structure**

```
{
     "data": [{
         "keyId": "f8996b15-ca0d-4933-977c-5a3d4d29cd3d",
         "makerId": "OBDX02",
         "makerDateStamp": "2018-11-30T10:48:10.000+00:00",
         "checkerId": "OBDX02",
         "checkerDateStamp": "2018-11-30T10:48:10.000+00:00",
         "modNo": 1,
         "recordStatus": "O",
         "authStatus": "A",
         "onceAuth": "Y",
         "doerRemarks": null,
         "approverRemarks": null,
         "links": [],
         "structureId": "ST98TZE860XD",
         "structureDescription": "Pool 19721",
         "customerId": "000464",
         "customerName": "XXX XXXXXX",
         "numberOfAccountsLinked": 2,
         "structureType": "Pool",
```

```
 "struturePriority": 55,
         "effectiveDate": "2018-07-19",
         "endDate": "2022-07-01",
"headerAccountNumber": "OBDX_SYSACC_7153",
         "headerBranchCode": "HEL",
         "headerCurrency": "GBP",
         "multiBankFlag": "N",
         "crossBorderFlag": "N",
         "crossCurrencyFlag": "N",
         "balanceType": "V",
         "structureFrequency": null,
         "currencyRateType": "STANDARD",
         "allowSweepOnCurrencyHol": "Y",
         "interestMethod": "I",
         "ratePickUp": "Past 5 day Average Rate",
         "nextRunDate": null,
         "eodExecution": null,
         "reverseFrequency": null,
         "instructionType": null,
         "reallocationMethod": "Even Direct Distribution",
         "holidayTreatment": "P",
         "maxBackwardDays": 2,
         "backwardTreatment": "H",
         "centralAccountNumber": null,
         "centralAccountBranch": null,
         "centralAccountCurrency": null,
         "nextRunDateReverse": null,
         "prevRunDateReverse": null,
         "structureStatus": "A",
         "investmentSweep": null,
         "considerPostSweepBalance": "N",
         "fxRatePickup": "Offline",
         "limitTrackingFlag": null,
         "sourceSystem": "OBDX",
         "systemAccountNumber": null,
         "systemAccountBranch": null,
         "systemAccountCurrency": null,
         "pauseStartDate": null,
         "pauseEndDate": null,
         "action": "NEW",
         "versionNo": 1,
         "isSimulation": "N",
         "simulationId": null,
         "exStrId": null,
         "callFromValidate": false,
         "bodExecution": null,
         "revFreqEodExecution": null,
         "revFreqBodExecution": null,
         "isDirty": "Y",
         "lastSuccessfulSweepDate": null,
         "batchStatus": null,
         "trackIcl": null,
         "LmmTmStructureDetailsDTO": [
\{ "id": "4c0499a6-32a6-406f-b31d-0b96d044d325",
```

```
 "structureMasterId": "f8996b15-
ca0d-4933-977c-5a3d4d29cd3d",
                  "accountNumber": "OBDX_SYSACC_7153",
"accountDescription": "OBDX_SYSACC_7153 Notional Account",
                  "branchCode": "HEL",
                  "accountCurrency": "GBP",
                  "isExternal": "External",
                  "acyAvailableBal": null,
                  "bankCode": "0020",
                  "countryId": "AUS",
                  "cityId": "Sydney",
                  "region": "Australia/Adelaide",
                  "latitude": -33.92,
                  "longitude": 151.1852,
                  "isNotional": "Y",
                  "accCategory": "Pool",
                  "parentAccountNumber": null,
                  "parentAccountBranch": null,
                  "parentAccountCurrency": null,
                  "bookingAccountNumber": "OBDX_SYSACC_7153",
                  "bookingAccountBranch": "HEL",
                  "bookingAccountCurrency": "GBP",
                  "rateType": null,
                  "accountType": "Notional",
                  "sweepPriority": 1,
                  "isTwoWay": null,
                  "reverseSweepFrequency": null,
                  "twowaySweepPriority": null,
                  "onlineBalanceFetch": null,
                  "partialReverseSweep": null,
                  "isHold": "N",
                  "eodExecution": "N",
                  "ratePickUp": null,
                  "reallocationRequired": null,
                  "reallocationMethod": null,
                  "allowReverseSweep": "N",
                  "isNominatedAccount": null,
                  "accountLevel": 0,
                  "centralAccountNumber": null,
                  "centralAccountBranch": null,
                  "centralAccountCurrency": null,
                  "percentageShare": null,
                  "percentageChildShare": null,
                  "partialTransferAllowed": null,
                  "holdStartDate": null,
                  "holdEndDate": null,
                  "isVirtual": null,
                  "oneWayAccountGroup": null,
                  "twoWayAccountGroup": null,
                  "isRegulatedDebits": "N",
                  "entityID": "HEL_ENTITY",
                  "entityName": "HEL_ENTITY_NAME",
                  "iban": null,
                  "customerName": "XXX XXXXXX",
                  "LmmTmStructureInstructionDTO": [],
```

```
 "LmmTmStructurePaymentDTO": [],
     "LmmTmStructureAccPriorityDTO": [],
     "LmmTmStrRevSweepDetailsDTO": [],
     "LmmTmStructureIclDTO": []
 },
     "id": "bf46f936-e1f0-4ec9-a3e7-a9036f2bd7b6",
     "structureMasterId": "f8996b15-ca0d-4933-977c-5a3d4d29cd3d",
     "accountNumber": "HEL0046400067",
     "accountDescription": "ALL SPORTS",
     "branchCode": "HEL",
     "accountCurrency": "GBP",
     "isExternal": "Internal",
     "acyAvailableBal": 2500,
     "bankCode": "0020",
     "countryId": "AUS",
    "cityId": "Sydney",
     "region": "America/Detroit",
     "latitude": -33.92,
     "longitude": 151.1852,
     "isNotional": "N",
     "accCategory": "Pool",
     "parentAccountNumber": "OBDX_SYSACC_7153",
     "parentAccountBranch": "HEL",
     "parentAccountCurrency": "GBP",
     "bookingAccountNumber": "HEL0046400067",
     "bookingAccountBranch": "HEL",
     "bookingAccountCurrency": "GBP",
     "rateType": "STANDARD",
     "accountType": "Pool",
     "sweepPriority": null,
     "isTwoWay": "Y",
     "reverseSweepFrequency": null,
     "twowaySweepPriority": null,
     "onlineBalanceFetch": null,
     "partialReverseSweep": null,
     "isHold": null,
     "eodExecution": null,
     "ratePickUp": null,
     "reallocationRequired": null,
     "reallocationMethod": null,
     "allowReverseSweep": null,
     "isNominatedAccount": "Y",
     "accountLevel": 1,
     "centralAccountNumber": null,
     "centralAccountBranch": null,
     "centralAccountCurrency": null,
     "percentageShare": 0,
     "percentageChildShare": null,
     "partialTransferAllowed": null,
     "holdStartDate": null,
     "holdEndDate": null,
     "isVirtual": "N",
     "oneWayAccountGroup": null,
     "twoWayAccountGroup": null,
```
{

```
 "isRegulatedDebits": "N",
                  "entityID": "HEL_ENTITY",
                  "entityName": "HEL_ENTITY_NAME",
                  "iban": null,
"customerName": "XXX XXXXXX",
                  "LmmTmStructureInstructionDTO": [],
                  "LmmTmStructurePaymentDTO": [],
                  "LmmTmStructureAccPriorityDTO": [],
                  "LmmTmStrRevSweepDetailsDTO": [],
                  "LmmTmStructureIclDTO": []
             }
        \left| \right|,
         "LmmTmStructureAccountsDTO": [
\{ "id": "851563de-855a-412a-b8fe-0bac5b5df735",
                  "structureMasterId": "f8996b15-
ca0d-4933-977c-5a3d4d29cd3d",
                  "accountNumber": "OBDX_SYSACC_7153",
                  "accountDescription": "OBDX_SYSACC_7153 Notional 
Account",
                  "accountBranch": "HEL",
                  "accountCurrency": "GBP",
                  "isExternal": "External",
                  "isNotional": "Y",
                  "accCategory": "Pool",
                  "accountType": "Notional",
                  "acyAvailableBal": null,
                  "bankCode": "0020",
                  "countryId": "AUS",
                  "cityId": "Sydney",
                  "region": "Australia/Adelaide",
                  "isSelected": "Y",
                  "isRegulatedDebits": "N",
                  "entityID": "HEL_ENTITY",
                  "entityName": "HEL_ENTITY_NAME",
                  "iban": null,
                  "customerName": "XXX XXXXXX"
              },
{
                  "id": "52a00e2f-394c-4b70-8b27-29b39ed4a5fb",
                  "structureMasterId": "f8996b15-
ca0d-4933-977c-5a3d4d29cd3d",
                  "accountNumber": "HEL0046400067",
                  "accountDescription": "ALL SPORTS",
                  "accountBranch": "HEL",
                  "accountCurrency": "GBP",
                  "isExternal": "Internal",
                  "isNotional": "N",
                  "accCategory": "Pool",
                  "accountType": null,
                  "acyAvailableBal": 2500,
                  "bankCode": "0020",
                  "countryId": "AUS",
                  "cityId": "Sydney",
                  "region": "America/Detroit",
```

```
 "isSelected": "Y",
              "isRegulatedDebits": "N",
              "entityID": "HEL_ENTITY",
              "entityName": "HEL_ENTITY_NAME",
              "iban": null,
              "customerName": "XXX XXXXXX"
         }
     ]
 }]
```
#### **Create Hybrid Structure**

}

```
{
     "data": [
         {
             "headerAccountNumber": null,
             "endDate": "2022-07-01",
             "currencyRateType": "STANDARD",
             "backwardTreatment": "H",
             "balanceType": "V",
             "versionNo": 1,
             "centralAccountNumber": null,
             "allowSweepOnCurrencyHol": "Y",
             "holidayTreatment": "P",
             "structureStatus": "A",
             "struturePriority": 57,
             "fxRatePickup": "Offline",
             "headerCurrency": null,
             "reallocationMethod": "Absolute Pro-Rata Distribution",
             "maxBackwardDays": 2,
             "LmmTmStructureDetailsDTO": [
{
                      "reverseSweepFrequency": null,
                      "percentageShare": 0,
                      "accountCurrency": "GBP",
                      "bookingAccountCurrency": "GBP",
                      "rateType": "STANDARD",
                      "isTwoWay": "Y",
                      "structureMasterId": "",
                      "LmmTmStructureInstructionDTO": [],
                      "isExternal": "Internal",
                      "accountType": "Pool",
                      "accountLevel": 1,
                      "branchCode": "HEL",
                      "isNotional": "N",
                      "reallocationMethod": null,
                      "bookingAccountNumber": "HEL0046400067",
                      "sweepPriority": null,
                      "bookingAccountBranch": "HEL",
                      "parentAccountBranch": null,
                      "isNominatedAccount": "Y",
                      "accountNumber": "HEL0046400067",
                      "parentAccountNumber": null,
```

```
 "accCategory": "Pool",
                     "parentAccountCurrency": null
                 },
                     "reverseSweepFrequency": "FM2341112",
                     "percentageShare": 0,
                     "accountCurrency": "GBP",
                     "bookingAccountCurrency": "GBP",
                     "rateType": "STANDARD",
                     "isTwoWay": "Y",
                     "structureMasterId": "",
                     "LmmTmStructureInstructionDTO": [
{
                             "structureDetailsId": "",
                             "LmmTmStructureInstructionDetDTO": [
\{ "structureInstructionId": "",
                                     "paramName": "Maximum",
                                     "paramValue": "4000"
 },
\{ "structureInstructionId": "",
                                     "paramName": "MaximumDeficit",
                                     "paramValue": "1000"
 },
\{ "structureInstructionId": "",
                                     "paramName": "Minimum",
                                     "paramValue": "1"
 },
                                     "structureInstructionId": "",
                                     "paramName": "MinimumDeficit",
                                     "paramValue": "100"
 },
\{ "structureInstructionId": "",
                                     "paramName": "Multiple",
                                     "paramValue": "10"
 }
\vert, \vert "instrDesc": "Zero Balance Model",
                             "instructionPriority": 1,
                             "LmmTmStructureInstructionFrequencyDTO": [
\{ "frequencyId": "FM2341112",
                                     "structureInstructionId": "",
                                     "freqDesc": null
 }
\vert, \vert "instructionId": "TEST22"
 }
\overline{\phantom{a}}, \overline{\phantom{a}}, 
                     "isExternal": "Internal",
                     "accountType": "Sweep",
```
 $\{$ 

{

```
 "accountLevel": 2,
                     "branchCode": "HEL",
                     "isNotional": "N",
                     "reallocationMethod": null,
                     "bookingAccountNumber": "HEL0046400178",
                     "sweepPriority": 1,
                     "bookingAccountBranch": "HEL",
                     "parentAccountBranch": "HEL",
                     "isNominatedAccount": "Y",
                     "accountNumber": "HEL0046400178",
                     "parentAccountNumber": "HEL0046400067",
                     "accCategory": "Sweep",
                     "parentAccountCurrency": "GBP"
 }
            \cdot "centralAccountCurrency": null,
             "sourceSystem": "OBDX",
             "structureDescription": "Hybrid 19721",
             "systemAccountCurrency": "GBP",
             "systemAccountBranch": "HEL",
             "LmmTmStructureAccountsDTO": [
                     "isExternal": "Internal",
                     "accountCurrency": "GBP",
                     "accountNumber": "HEL0046400067",
                     "isNotional": "N",
                     "isSelected": "Y",
                     "accCategory": "Pool",
                     "accountBranch": "HEL"
                 },
{
                     "isExternal": "Internal",
                     "accountCurrency": "GBP",
                     "accountNumber": "HEL0046400178",
                     "isNotional": "N",
                     "isSelected": "Y",
                     "accCategory": "Sweep",
                     "accountBranch": "HEL"
 }
            \frac{1}{2},
             "customerId": "000464",
             "systemAccountNumber": null,
             "considerPostSweepBalance": "Y",
             "ratePickUp": "Past 5 day Average Rate",
             "structureId": "STUY82QJW4SH",
             "multiBankFlag": true,
             "centralAccountBranch": null,
             "structureType": "Hybrid",
             "headerBranchCode": null,
             "interestMethod": "I",
             "effectiveDate": "2018-07-19"
         }
```
]

}

{

**Modify Hybrid Structure**

```
{
     "data": [
         {
             "headerAccountNumber": null,
             "endDate": "2022-07-01",
             "currencyRateType": "STANDARD",
             "backwardTreatment": "H",
             "balanceType": "V",
             "versionNo": 1,
             "centralAccountNumber": null,
             "allowSweepOnCurrencyHol": "Y",
             "holidayTreatment": "P",
             "structureStatus": "A",
             "struturePriority": 57,
             "fxRatePickup": "Offline",
             "headerCurrency": null,
             "reallocationMethod": "Absolute Pro-Rata Distribution",
             "maxBackwardDays": 2,
             "LmmTmStructureDetailsDTO": [
{
                      "reverseSweepFrequency": null,
                      "percentageShare": 0,
                      "accountCurrency": "GBP",
                      "bookingAccountCurrency": "GBP",
                      "rateType": "STANDARD",
                      "isTwoWay": "Y",
                      "structureMasterId": "",
                      "LmmTmStructureInstructionDTO": [],
                      "isExternal": "Internal",
                      "accountType": "Pool",
                      "accountLevel": 1,
                      "branchCode": "HEL",
                      "isNotional": "N",
                      "reallocationMethod": null,
                      "bookingAccountNumber": "HEL0046400067",
                      "sweepPriority": null,
                      "bookingAccountBranch": "HEL",
                      "parentAccountBranch": null,
                      "isNominatedAccount": "Y",
                      "accountNumber": "HEL0046400067",
                      "parentAccountNumber": null,
                      "accCategory": "Pool",
                      "parentAccountCurrency": null
                  },
{
                      "reverseSweepFrequency": "FM2341112",
                      "percentageShare": 0,
                      "accountCurrency": "GBP",
                      "bookingAccountCurrency": "GBP",
                      "rateType": "STANDARD",
                      "isTwoWay": "Y",
                      "structureMasterId": "",
                      "LmmTmStructureInstructionDTO": [
```

```
{
                     "structureDetailsId": "",
                     "LmmTmStructureInstructionDetDTO": [
\{ "structureInstructionId": "",
                           "paramName": "Maximum",
                           "paramValue": "4000"
 },
\{ "structureInstructionId": "",
                           "paramName": "MaximumDeficit",
                           "paramValue": "1000"
 },
\{ "structureInstructionId": "",
                           "paramName": "Minimum",
                           "paramValue": "1"
 },
\{ "structureInstructionId": "",
                           "paramName": "MinimumDeficit",
                           "paramValue": "100"
 },
\{ "structureInstructionId": "",
                           "paramName": "Multiple",
                           "paramValue": "10"
 }
\vert, \vert "instrDesc": "Zero Balance Model",
                     "instructionPriority": 1,
                     "LmmTmStructureInstructionFrequencyDTO": [
\{ "frequencyId": "FM2341112",
                           "structureInstructionId": "",
                           "freqDesc": null
 }
\vert, \vert "instructionId": "TEST22"
 }
               "isExternal": "Internal",
               "accountType": "Sweep",
               "accountLevel": 2,
               "branchCode": "HEL",
               "isNotional": "N",
               "reallocationMethod": null,
               "bookingAccountNumber": "HEL0046400178",
               "sweepPriority": 1,
               "bookingAccountBranch": "HEL",
               "parentAccountBranch": "HEL",
               "isNominatedAccount": "Y",
               "accountNumber": "HEL0046400178",
               "parentAccountNumber": "HEL0046400067",
               "accCategory": "Sweep",
```
 $\overline{\phantom{a}}$ ,  $\overline{\phantom{a}}$ ,  $\overline{\phantom{a}}$ ,

```
 "parentAccountCurrency": "GBP"
 }
           \vert,
            "centralAccountCurrency": null,
             "sourceSystem": "OBDX",
            "structureDescription": "Hybrid 19721",
            "systemAccountCurrency": "GBP",
             "systemAccountBranch": "HEL",
             "LmmTmStructureAccountsDTO": [
{
                     "isExternal": "Internal",
                     "accountCurrency": "GBP",
                     "accountNumber": "HEL0046400067",
                     "isNotional": "N",
                     "isSelected": "Y",
                     "accCategory": "Pool",
                     "accountBranch": "HEL"
                },
{
                     "isExternal": "Internal",
                     "accountCurrency": "GBP",
                     "accountNumber": "HEL0046400178",
                     "isNotional": "N",
                     "isSelected": "Y",
                     "accCategory": "Sweep",
                     "accountBranch": "HEL"
 }
           \frac{1}{2},
            "customerId": "000464",
            "systemAccountNumber": null,
            "considerPostSweepBalance": "Y",
             "ratePickUp": "Past 5 day Average Rate",
            "structureId": "STUY82QJW4SH",
             "multiBankFlag": true,
             "centralAccountBranch": null,
            "structureType": "Hybrid",
            "headerBranchCode": null,
            "interestMethod": "I",
            "effectiveDate": "2018-07-19"
        }
```
]

}

# <span id="page-58-0"></span>3 Inbound APIs

This topic provides the information on the set of inbound APIs provided by Oracle Banking Liquidity Management.

Refer to the **REST API Documentation** for the inbound API details.

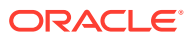

# <span id="page-59-0"></span>4 Events

This topic provides list of events in Oracle Banking Liquidity Management.

Oracle Banking Liquidity Management provides the below-listed events.

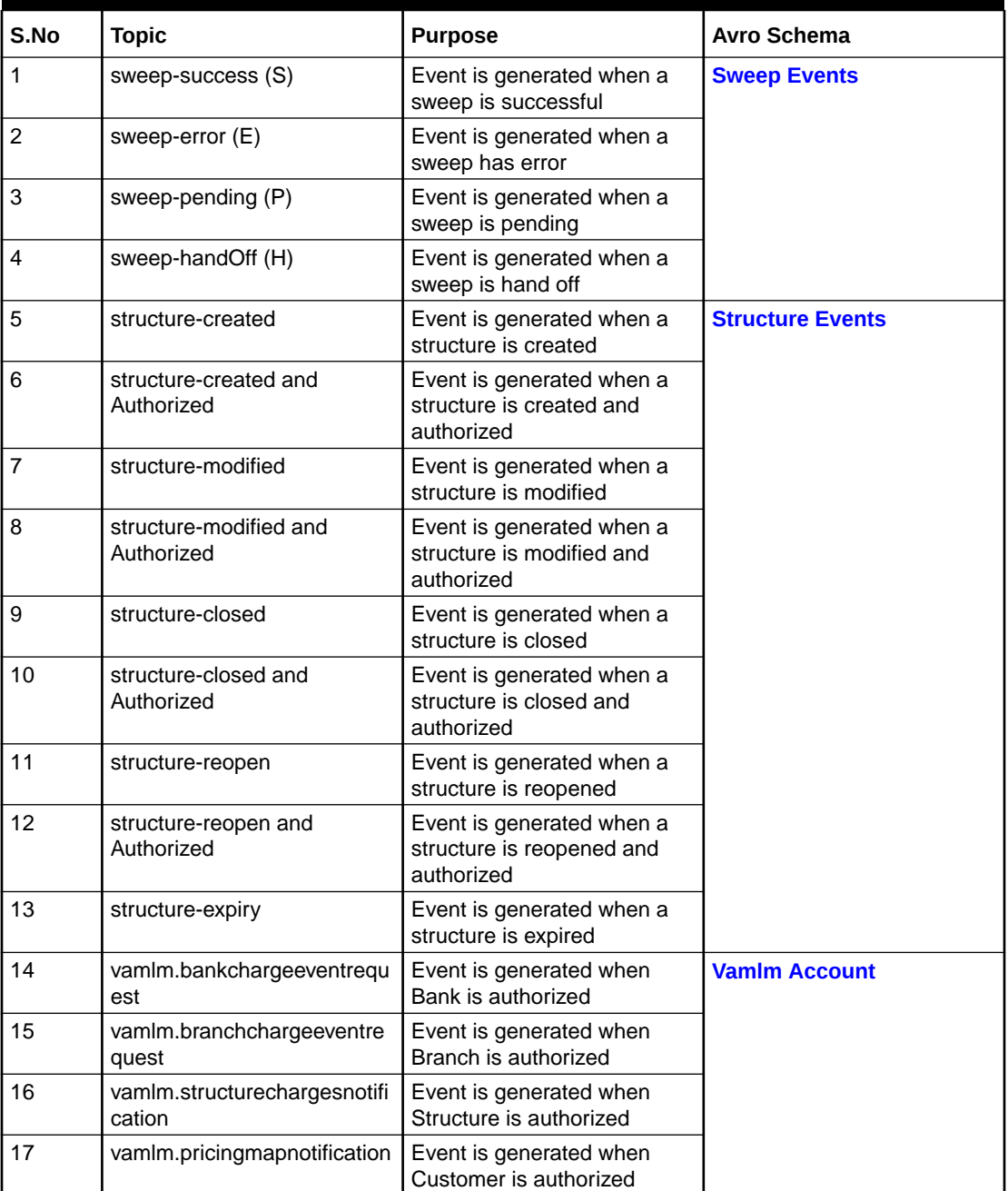

#### **Table 4-1 List of Events**

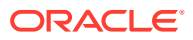

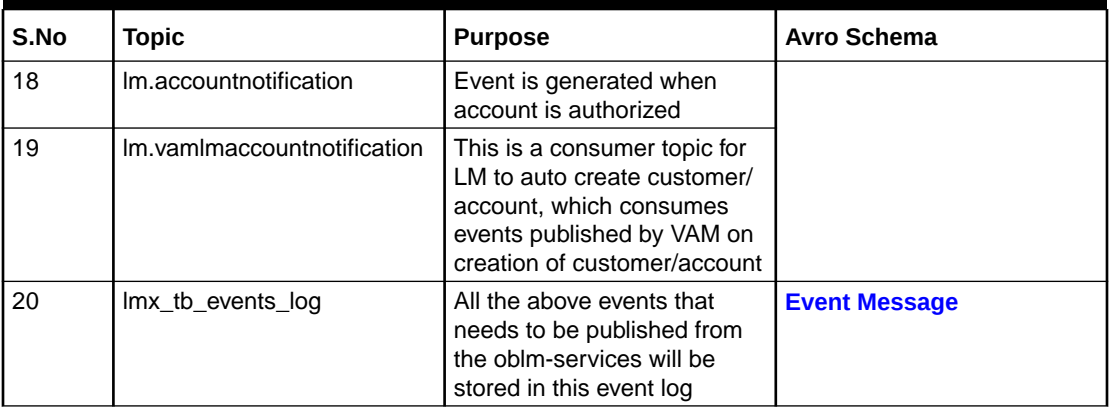

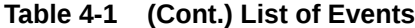

### **Note:**

Click on the links to download the avro files.

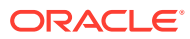

# <span id="page-61-0"></span>5 File Upload

This topic describes about the File Upload features for Oracle Banking Liquidity Management.

Oracle Banking Liquidity Management provides a facility for bulk upload of the below features.

- Account Setup File Upload
- VD Balance File Upload
- Bank Setup File Upload
- Branch Setup File Upload
- Country Definition File Upload
- Currency Cutoff File Upload
- Currency Definition File Upload
- Customer Setup File Upload
- Interface Setup File Upload
- Sweep Instruction File Upload

#### **Note:**

Refer to the **File Upload User Guide** for the more details.

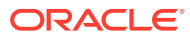

# <span id="page-62-0"></span>6 FOP Advices

This topic provides a facility to generate the advices using a template created in Apache FOP Oracle Banking Liquidity Management.

This topic contains the following subtopics:

- **Prerequisites** This topic provides the information of Prerequisites.
- **[Template Upload Process](#page-63-0)** This topic describes about process of uploading the report template for Oracle Banking Liquidity Management.
- **[Generate Advices](#page-64-0)** This topic describes about generating advices for Oracle Banking Liquidity Management.

# 6.1 Prerequisites

This topic provides the information of Prerequisites.

- **1.** Create a new schema for PLATO-REPORT-SERVICE in your domain.
- **2.** Ensure that the datasource is created in weblogic server:

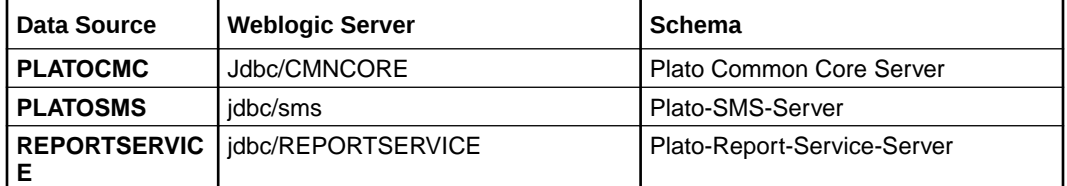

**3.** Enter the below properties in the plato-config-deploy.env file:

```
flyway.domain.placeholders.report-service.hostname= <http://
<REPORT_SERVICE_HOSTNAME>:<REPORT_SERVICE_PORT>
```
flyway.domain.placeholders.report-service.server.port=<REPORT\_SERVICE\_PORT>

flyway.domain.placeholders.report-service.domain.jndi=jdbc/REPORTSERVICE

flyway.domain.placeholders.report-service.template-metadata-directory=/ scratch/OBMA/report-service/template\_metadata

flyway.domain.placeholders.report-service.output-directory=/scratch/OBMA/ report-service/output/

flyway.domain.placeholders.report-service.fop-config-file=/scratch/OBMA/ report-service/fop.xconf

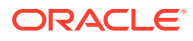

<span id="page-63-0"></span>**Note:** Refer to *Oracle Banking Microservices Platform Foundation Installation Guide* for a detailed explanation.

- **4.** Create the folder structure mentioned in Step 3.
- **5.** Download [fop.xconf](https://docs.oracle.com/cd/F57137_01/attachments/Integration_Guide/fop.xconf) file and Save in the directory: /scratch/oblm/report-service.
- **6.** Restart plato-config-service.
- **7.** Deploy plato-report-services. Once the plato-report-service deployed successfully, make sure that the below tables created in the PLATO-REPORT-SERVICE schema.
	- ERTB\_MSGS
	- flyway\_schema\_history
	- OBMA\_DOCUMENT\_STORE
	- OBMA\_EXTRACTOR\_CONFIG
	- OBMA\_REPORT\_LOG
	- OBMA\_TEMPLATE\_IMAGE
	- OBMA\_TM\_REPORT\_METADATA
	- OBMA\_TM\_TEMPLATE\_IMAGE
	- OBMA\_TM\_TEMPLATE\_METADATA
	- OBMA\_TW\_REPORT\_METADATA
	- OBMA\_TW\_TEMPLATE\_IMAGE
	- OBMA\_TW\_TEMPLATE\_METADATA
- **8.** Deploy oblm-report-services.
- **9.** Once the oblm-report-services is deployed, ensure the below table is added in LMR schema.
	- LMR\_TB\_ADVICE

## 6.2 Template Upload Process

This topic describes about process of uploading the report template for Oracle Banking Liquidity Management.

For Template Upload process, refer to **Report Template** in *Oracle Banking Microservices Platform Foundation User Guide*.

| <b>Report Name</b>                       | <b>Report Template</b>                  |
|------------------------------------------|-----------------------------------------|
| <b>OBLM-Interest-Paid-Advice</b>         | <b>Interest Paid Advice.xsl</b>         |
| <b>OBLM-Interest-Reallocation-Advice</b> | <b>Interest Reallocation Advice.xsl</b> |
| <b>OBLM-Simulation-Sweep-Advice</b>      | <b>Simulation Sweep Report.xsl</b>      |
| <b>OBLM-Simulation-Pool-Advice</b>       | <b>Simulation Pool Advice.xsl</b>       |

**Table 6-1 Naming Convention - Report Template**

<span id="page-64-0"></span>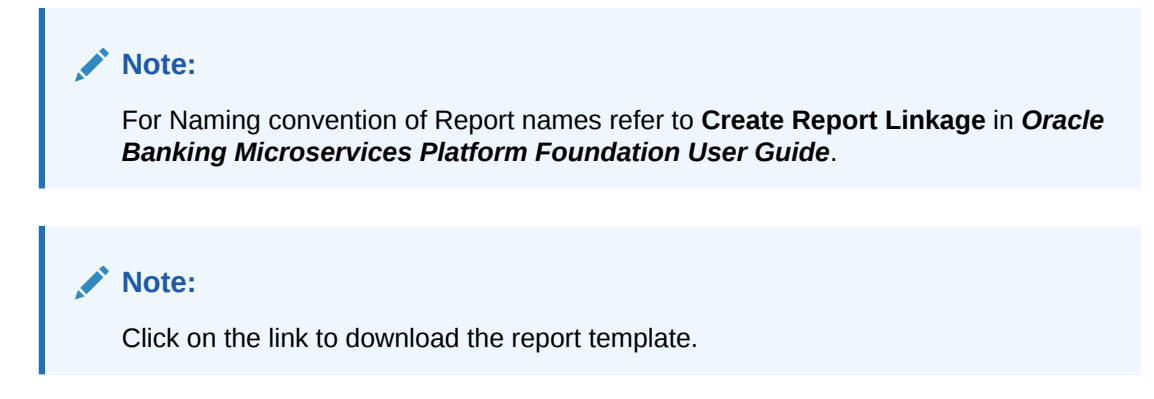

# 6.3 Generate Advices

This topic describes about generating advices for Oracle Banking Liquidity Management.

User can generate the Interest Paid Advice and Interest Reallocation Advice in **Advices** screen of Oracle Banking Liquidity Management.

**Simulation Sweep Advice** and **Simulation Pool Advice** is generated in **Simulation Summary** screen under Simulation menu in Oracle Banking Liquidity Management.

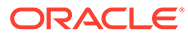

# <span id="page-65-0"></span>Index

### C

Configure Service Providers, *[1-4](#page-9-0)* Configuring Consumer Services, *[1-5](#page-10-0)* Consumer Services, *[1-3](#page-8-0)*

### E

Events, *[4-1](#page-59-0)*

### F

File Upload, *[5-1](#page-61-0)* FOP Advices, *[6-1](#page-62-0)*

### G

Generate Advices, *[6-3](#page-64-0)*

### I

Inbound APIs, *[3-1](#page-58-0)* Initial Setup, *[1-1](#page-6-0)* Integration Services, *[2-1](#page-14-0)*

### M

Message Mapping for OBRH, *[2-3](#page-16-0)*

### O

Oracle Banking Digital Experience Integration, *[2-6](#page-19-0)*

Oracle Banking Routing Hub - RTL Integration, *[2-8](#page-21-0)* Oracle Banking Virtual Account Management, *[1-6](#page-11-0)* Oracle Banking Virtual Account Management Integration, *[2-6](#page-19-0)* Oracle FLEXCUBE Universal Banking Integration, *[2-1](#page-14-0)*

### P

Payments Integration, *[2-2](#page-15-0)* Prerequisites, *[6-1](#page-62-0)*

### R

Request Payload Samples, *[2-9](#page-22-0)*

### S

Service Providers, *[1-3](#page-8-0)* Steps to configure Service Providers for Oracle Banking Liquidity Management, *[1-1](#page-6-0)*

### T

Template Upload Process, *[6-2](#page-63-0)*

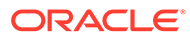